# O Livro da RV (\*)

# **Design Centrado no Usuário para Realidade Virtual**

# **Jason Jerald**

**ACM Books**

**2016**

**Capítulos 1 a 4**

Tradução Romero Tori

**Capítulo 1 - O que é [Realidade](#page-2-0) Virtual ?**

**Capítulo 2 - Uma História da [Realidade](#page-6-0) Virtual**

**Capítulo 3 - Uma Visão Geral sobre Várias [Realidades](#page-19-0)**

**Capítulo 4 - Imersão, Presença e [Realidade](#page-34-0)**

Citação:

JERALD, Jason. **The VR book: Human-centered design for virtual reality**. Morgan & Claypool, 2015.

(\*) Esta tradução livre dos 4 primeiros capítulos do livro **VR Book** foi elaborada exclusivamente para uso dos alunos do Prof Romero Tori, como material complementar às suas aulas, sem fins comerciais. Há menções a outros capítulos, além dos 4 aqui traduzidos, que foram mantidas por fidelidade ao original. Este material não deve ser redistribuído. Se você gostou do material e o considera útil recomendamos a aquisição do original (em inglês): <https://dl.acm.org/citation.cfm?id=2792790>

# <span id="page-1-0"></span>**Índice**

1 O que é [realidade](#page-2-0) virtual? 1.1 A Definição da [Realidade](#page-2-1) Virtual 1.2 VR é uma [comunicação](#page-2-2) 1.2.1 [Comunicação](#page-3-0) Direta [Comunicação](#page-3-1) Estrutural [Comunicação](#page-3-2) Visceral 1.2.2 [Comunicação](#page-4-0) Indireta 1.3 Para que [serve](#page-4-1) a RV? 2 Uma história da [Realidade](#page-6-0) Virtual 2.1 Os anos [1800](#page-6-1) 2.2 Os anos [1900](#page-9-0) 2.3 Os anos [2000](#page-17-0) 3 Uma visão geral de várias [realidades](#page-19-0) 3.1 Formas de [Realidade](#page-19-1) 3.2 Sistemas de [Realidade](#page-20-0) 3.2.1 [Exibidores](#page-22-0) Visuais Exibidores [Acoplados](#page-22-1) à Cabeça (HMD) [Exibidores](#page-24-0) fixos no ambiente real [Exibidores](#page-24-1) portáteis 3.2.2 [Áudio](#page-25-0) 3.2.3 [Retorno](#page-27-0) Háptico Hápticos [Passivos](#page-27-1) X Hápticos Ativos Hápticos Táteis X [Proprioceptivos](#page-28-0) Hápticos [portáveis](#page-29-0) X Fixos 3.2.4 [Plataformas](#page-31-0) de Movimento 3.2.5 [Esteiras](#page-32-0) 3.2.6 Outras Saídas [Sensoriais](#page-33-0) 3.2.7 [Entrada](#page-33-1) 3.2.8 [Conteúdo](#page-33-2) 4 Imersão, Presença e [Realidades](#page-34-0) 4.1 [Imersão](#page-34-1) 4.2 [Presença](#page-35-0) 4.3 Ilusões de [Presença](#page-36-0) 4.3.1 A ilusão de estar em um lugar estável do [espaço](#page-36-1) físico 4.3.2 A ilusão da [auto-corporalização](#page-36-2) 4.3.3 A ilusão da [interação](#page-37-0) física

4.3.4 A ilusão da [comunicação](#page-38-0) social

4.4 Questões de [Realidade](#page-39-0)

4.4.1 O Vale da [Estranheza](#page-39-1) (Uncanny Valley)

4.4.2 Continua de [Fidelidade](#page-40-0)

# <span id="page-2-0"></span>1 O que é realidade virtual?

# <span id="page-2-1"></span>1.1 A Definição da Realidade Virtual

O termo realidade virtual (VR) é comumente usado pela mídia popular para descrever mundos imaginários que só existem em computadores e em nossas mentes. No entanto, vamos definir com mais precisão o termo. Sherman e Craig [2003] apontam em seu livro Understanding Virtual Reality que Webster's New Universal Unabridged Dictionary [1989] define virtual como "ser em essência ou efeito, mas não de fato " e realidade como " o estado ou qualidade de ser real. Algo que existe independentemente de idéias sobre isso. Algo que constitui uma coisa real ou atual<sup>1</sup> como distinta de algo que é meramente aparente. "Assim, a realidade virtual é um termo que se contradiz - um oxímoro! Felizmente, o site merriam-webster.com [Merriam-Webster 2015] mais recentemente definiu o termo "realidade virtual" como "Um ambiente artificial que é experimentado através de estímulos sensoriais (como imagens visuais e sons) fornecidos por um computador e no qual ações providas por alguma pessoa determinam parcialmente o que acontece no ambiente ". Neste livro, **realidade virtual** é definida como um ambiente digital gerado por computador que pode ser experimentado de forma interativa como se esse ambiente fosse real.

Um sistema de RV ideal permite que os usuários andem fisicamente em torno de objetos e toquem esses objetos como se fossem reais. Ivan Sutherland, o criador de um dos primeiros sistemas de realidade virtual do mundo na década de 1960, afirmou [Sutherland 1965]: o "display" definitivo seria, naturalmente, uma sala dentro da qual o computador poderia controlar a existência da matéria. Uma cadeira exibida em tal sala seria boa o suficiente para sentar. Algemas exibidas em tal sala prenderiam, e uma bala exibida em tal sala seria fatal. "Nós não chegamos nem perto da visão de Ivan Sutherland (nem necessariamente queremos!) e talvez nunca o façamos. No entanto, existem hoje algumas realidades virtuais bastante engajadoras - muitas das quais são apresentadas ao longo deste livro.

# <span id="page-2-2"></span>1.2 VR é uma comunicação

Normalmente, a comunicação é pensada como interação entre duas ou mais pessoas. Este livro define **comunicação** de forma mais abstrata: a transferência de energia entre duas entidades, mesmo que apenas a causa e o efeito de um objeto colidindo com outro objeto. A comunicação também pode ser entre humanos e tecnologia - um componente essencial e base da RV. O Design de RV se refere à comunicação de como o mundo virtual funciona, como esse mundo e seus objetos são controlados, e a relação entre usuário e conteúdo: idealmente com os usuários focados na experiência e não na tecnologia.

<sup>1</sup> Do original "actual". Pierre Levy e outros filósofos distinguem real (aquilo que nossa mente entende como sendo realidade) de atual (aquilo que de fato é, independente do que pareça ser) (Vide: LÉVY, Pierre. **Que é o Virtual?, O**. Editora 34, 2003.)

Experiências de RV bem projetadas podem ser pensadas como colaboração entre humano e máquina, em que software e hardware funcionam harmoniosamente juntos para fornecer uma comunicação intuitiva com o humano. Os desenvolvedores escrevem programas complexos para criar, se bem projetadas, funções de transferência aparentemente simples para fornecer interações eficazes e experiências envolventes. A comunicação pode ser dividida em comunicação direta e comunicação indireta, como discutido abaixo.

#### <span id="page-3-0"></span>1.2.1 Comunicação Direta

**Comunicação direta** é a transferência direta de energia entre duas entidades sem intermediação e sem interpretação. No mundo real, comunicação direta pura entre entidades não representa nada, uma vez que o propósito não é comunicação, mas de fato é, como um efeito colateral. No entanto, em RV, os desenvolvedores inserem uma intermediação artificial (o sistema RV, que é idealmente imperceptível) entre o usuário e estímulos sensoriais cuidadosamente controlados (por exemplo, formas, movimentos ou sons). Quando o objetivo é a comunicação direta, os criadores de RV devem se concentrar em tornar a intermediação transparente para que os usuários sintam como se tivessem acesso direto a essas entidades. Se isso puder ser alcançado, então os usuários perceberão, interpretarão e interagirão com estímulos como se estivessem diretamente comunicando-se com o mundo virtual e suas entidades. A comunicação direta pode ser estrutural ou visceral

#### <span id="page-3-1"></span>Comunicação Estrutural

**Comunicação estrutural** é a física do mundo, não a descrição ou a representação matemática, mas a coisa em si [Kant 1781]. Um exemplo de comunicação estrutural é o espalmar de uma bola. Estamos sempre nos relacionando com objetos, que ajudam a definir o nosso estado; por exemplo, a forma da nossa mão em torno de um controlador. O mundo, assim como nossos próprios corpos nos dizem diretamente como é uma estrutura através de nossos sentidos. Embora o pensamento e o sentimento não existam na comunicação estrutural, tal comunicação fornece o ponto de partida para a percepção, interpretação, pensamento e sentimento.

Para que nossas idéias persistam no tempo, devemos colocá-las em forma estrutural, o que Norman [2013] chama de conhecimento no mundo. Informações e dados gravados são o exemplo óbvio de forma estrutural, mas às vezes formas estruturais menos óbvias são os significantes e limitantes (Seção 25.1) da interação. Para induzir experiências em outros através da RV, apresentamos estímulos estruturais (por exemplo, pixels em uma tela, som através de fones de ouvido, ou o rumor / vibração de um controlador) para que os usuários possam sentir e interagir com nossas criações.

#### <span id="page-3-2"></span>Comunicação Visceral

**Comunicação visceral** é a linguagem da emoção automática e do comportamento primal, não a representação racional das emoções e do comportamento (Seção 7.7). A comunicação visceral está sempre presente para os seres humanos e se situa entre a comunicação estrutural e a comunicação indireta. Presença (Capítulo 4) é o ato de estar

totalmente envolvido via comunicação (ainda que principalmente de via única). Exemplos de comunicação visceral são os sentimentos de espanto quando sentado no topo de uma montanha, olhando para a terra do espaço, ou estando com alguém num intenso contato visual (seja no mundo real ou via avatares em RV). A experiência completa de tal comunicação visceral não pode ser colocada em palavras, embora muitas vezes tentamos fazê-lo, momento em que a experiência é transformada em comunicação indireta (por exemplo, explicar a RV a alguém não é o mesmo que experimentar RV).

#### <span id="page-4-0"></span>1.2.2 Comunicação Indireta

**Comunicação indireta** conecta duas ou mais entidades através de alguma intermediação. A intermediação não precisa ser física; na verdade, a intermediação é muitas vezes a interpretação da nossa mente, que fica entre o mundo e o comportamento/a ação. Uma vez que interpretamos e damos significado a algo, estamos transformando a comunicação de direta para indireta. Comunicação indireta inclui o que normalmente entendemos por linguagem, como a falada e a escrita, bem como as linguagens de sinal e nossos pensamentos internos (ou seja, comunicar-se consigo mesmo). A comunicação indireta consiste em falar, entender, criar estórias/histórias, dando significado, comparando, negando, fantasiando, mentindo, e romanceando. Essas estórias/histórias não são parte do mundo real objetivo, mas são o que nós, humanos, descrevemos e criamos com nossas mentes. Comunicação RV indireta inclui o modelo mental interno do usuário (Seção 7.8) de como o mundo de RV funciona (por exemplo, a interpretação do que está ocorrendo no mundo de RV), e interações indiretas (Seção 28.4), como mover um controle deslizante que muda a propriedade do objeto, um reconhecimento de fala que altera o estado do sistema ou gestos indiretos que atuam como uma linguagem de sinais para o computador.

# <span id="page-4-1"></span>1.3 Para que serve a RV?

A recente onda de cobertura da mídia sobre a RV inspirou o público a ficar bastante animado com o seu potencial. Essa cobertura se concentrou na indústria do entretenimento, especialmente games e filmes imersivos. RV se ajusta muito bem à indústria do entretenimento, que certamente será a força motriz por trás de RV no curto prazo. No entanto, para que serve a RV além de entretenimento ? Acontece que a RV pode ter um enorme benefício em uma ampla gama de segmentos de mercado. A RV vem sendo implantada com sucesso em vários setores industriais já há muitos anos. Aplicações bem-sucedidas incluem exploração de petróleo e gás, visualização científica, arquitetura, simulação de vôo, terapia, treinamento militar, entretenimento em parques temáticos, análise de engenharia e revisão de projetos. Usando RV em tais situações revelou com sucesso erros de projeto, que causariam enormes prejuízos, antes de se fabricar qualquer coisa, reduziu o tempo para colocação de um produto no mercado por meio de aceleração de processos iterativos, proporcionou ambientes seguros de aprendizagem que, de outra forma, seriam perigosos, reduziu o transtorno de estresse pós-traumático (TEPT) aumentando gradualmente a exposição a estímulos causadores de fobia, e ajudou a visualizar grandes conjuntos de dados que seriam difíceis de compreender com sistemas tradicionais.

Infelizmente, até agora, a RV tem sido limitada a laboratórios de pesquisa, acadêmicos e corporativos, financiados por recursos vultuosos, aos quais poucos têm acesso. Tudo isso está mudando com sistemas de custos acessíveis a consumidores que agora estão se tornando amplamente disponíveis. É esperado que o mercado de RV venha a explodir primeiro na indústria do entretenimento, mas rapidamente deverá expandir-se significativamente em outros segmentos. Educação, telepresença e treinamento profissional provavelmente serão os próximos setores a se beneficiar da RV de forma grandiosa.

Seja qual for o segmento, RV significa, em grande parte, proporcionar compreensão, seja isso entender uma história cativante, aprender um conceito abstrato, ou praticar uma habilidade real. Aumentar a atividade de habilidades sensório-motoras humanas é sabido, já há algum tempo, propiciar uma melhor compreensão e aprendizagem [Dale 1969]. Isso é em parte devido ao incremento da largura de banda sensorial entre ser humano e informação, mas há muito mais para se entender. Participar ativamente de uma ação, tornar os conceitos intuitivos, incentivar a motivação através de experiências envolventes, e os pensamentos na mente de uma pessoa, tudo isso contribui para a compreensão. Este livro se concentra em como projetar tais conceitos em experiências de RV.

A Figura 1.1 mostra o Cone da Experiência, de Edgar Dale [Dale, 1969]. Como pode ser visto na figura, "experiências diretas com propósito" fornecem a melhor base para entendimento. Como Confúcio afirmou: "Eu vejo e esqueço. Eu ouço e me lembro. Eu faço e entendo." Observe que este diagrama não sugere que "experiências diretas com propósito" devam ser o único método de aprendizado. Em vez disso, descreve a progressão da experiência de aprendizagem. Adicionar outras informações indiretas nas experiências de RV "diretas com propósito" pode melhorar ainda mais a compreensão. Por exemplo, incorporar informações abstratas, como texto, símbolos e multimídia diretamente na cena e em objetos virtuais podem conduzir a uma compreensão mais eficiente do que aquilo que poderia ser alcançado no mundo real.

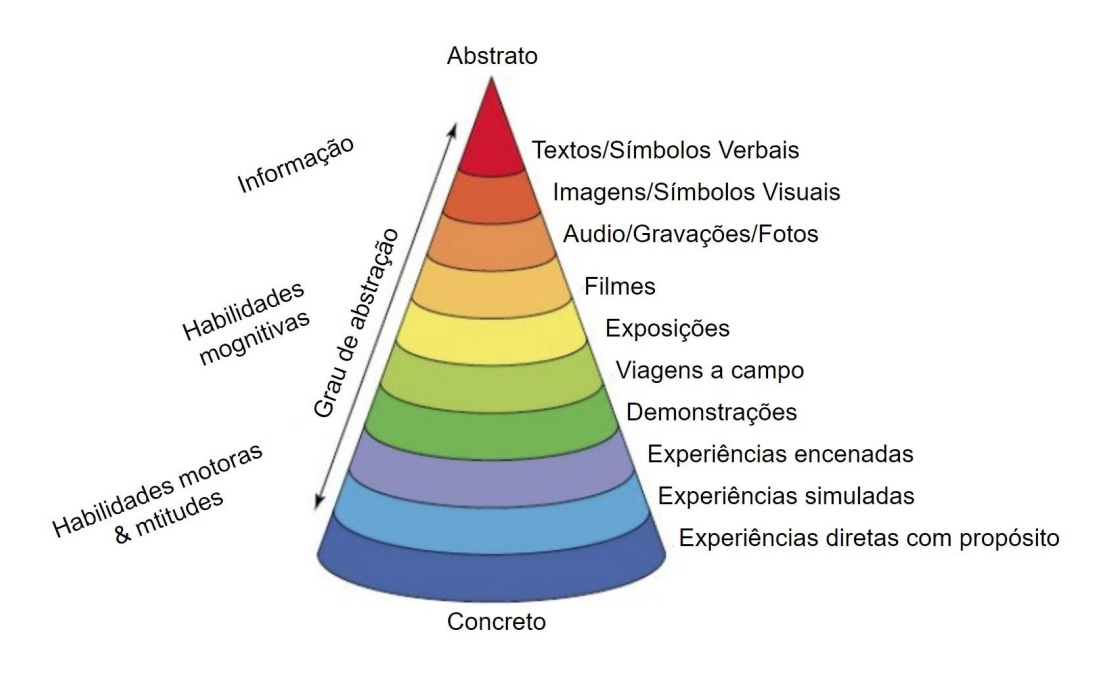

**Figura 1.1** O Cone da Experiência. VR usa muitos níveis de abstração. (Adaptado de Dale [1969])

voltar ao [índice](#page-1-0) 5

# <span id="page-6-0"></span>2 Uma história da Realidade Virtual

*Quando qualquer coisa nova aparece, todo mundo, como uma criança descobrindo o mundo, acha que a inventou, mas se você raspar um pouco vai descobrir que um homem das cavernas arranhando uma parede estava criando realidade virtual em certo sentido. O que é novo aqui é que instrumentos mais sofisticados dão a você o poder de fazê-lo mais facilmente.*

—Morton Heilig [Hamit 1993]

Os precursores do que pensamos hoje ser a RV, remontam a desde quando os seres humanos possuem imaginação e capacidade de se comunicar através da palavra falada e dos desenhos nas cavernas (o que se poderia chamar de RV analógica). Os egípcios, caldeus, judeus, romanos e gregos usavam truques de ilusionismos para entreter e controlar as massas. Na Idade Média, os magos usavam espelhos côncavos e de fumaça para produzir fantasmas e ilusões demoníacas para aprendizes ingênuos assim como para audiências maiores [Hopkins 2013]. Embora as palavras e a implementação tenham mudado ao longo dos séculos, os objetivos centrais de criar a ilusão de transmitir aquilo que não está realmente presente e capturar nossas imaginações permanecem os mesmos.

## <span id="page-6-1"></span>2.1 Os anos 1800

As atuais TVs 3D estereoscópicas podem ser chamadas de estereoscópio, dispositivo que foi inventado antes da fotografia em 1832 por Sir Charles Wheatstone [Gregory 1997]. Conforme mostrado na Figura 2.2, o dispositivo usava espelhos angulados a 45 ° para refletir as imagens nos olhos do lado esquerdo e direito.

David Brewster, que anteriormente inventou o caleidoscópio, usou lentes para fazer um estereoscópio de mão menor e mais prático para o consumidor (Figura 2.3). Seu estereoscópio foi demonstrado na Exposição de 1851 no Palácio Crystal, sendo que a Rainha Victoria o achou bastante agradável. Mais tarde, o poeta Oliver Wendell Holmes afirmou ". . . é uma surpresa como nenhuma pintura jamais produzida. A mente encontra seu caminho para as profundezas da imagem ". [Zone 2007]. Em 1856, Brewster estimou que mais de meio milhão de estereoscópios foram vendidos [Brewster, 1856]. Esta primeira mania 3D incluiu várias formas do estereoscópio, incluindo versões de cartão auto-montadas com imagens em movimento controladas pela mão em 1860 [Zone 2007]. Apenas uma empresa vendeu um milhão de visualizações estereoscópicas em 1862. O design de Brewster é conceitualmente o mesmo que o View-Master do século 20 e o Google Cardboard de hoje. No caso do Google Cardboard e de sistemas VR semelhantes baseados em telefone, um telefone celular é usado para exibir as imagens no lugar de imagens físicas reais.

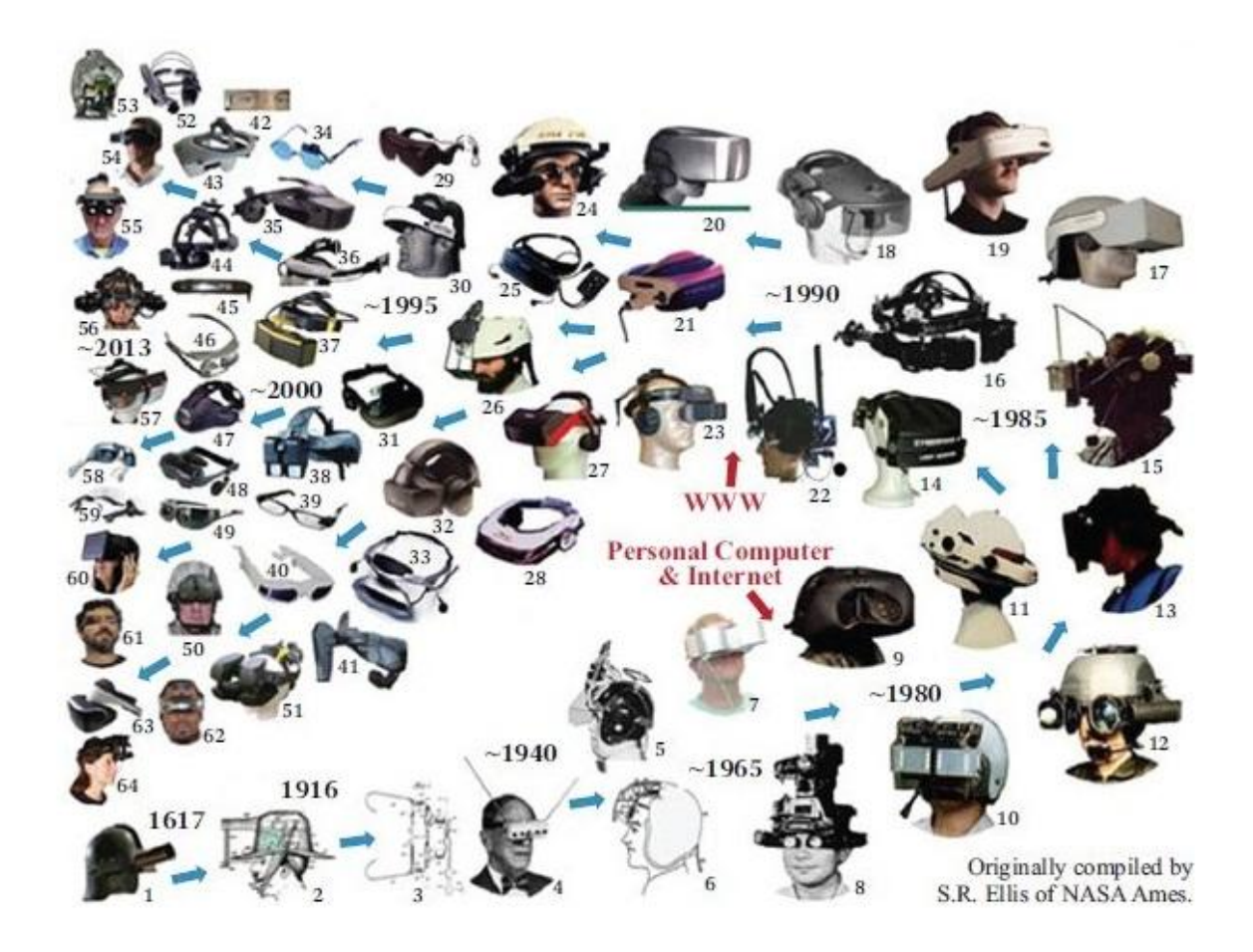

Figura 2.1 Alguns monitores acoplados à cabeça (HMD - Head-Mounted Display) e visualizadores ao longo do tempo. (Baseado em Ellis [2014])

Muitos anos depois, um display de RV 360° conhecido como o Swing Assombrado foi exibido na Feira Midwinter de 1995, em São Francisco, e ainda é uma das demonstrações técnicas mais convincentes de uma ilusão até hoje. A demo consistia em uma sala e um grande balanço que continha aproximadamente 40 pessoas. Depois que o público se sentava, o balanço era colocado em movimento e, à medida que o balanço oscilava, os usuários sentiam um movimento semelhante ao de estarem em um elevador ao mesmo tempo em que, involuntariamente, agarravam-se a seus assentos. Na verdade, o balanço quase não se movia, mas a sala ao redor se movia substancialmente, resultando na sensação de se estar em movimento(Seção 9.3.10) em enjôo (Capítulo 12). A data não era 1995, mas sim 1895 [Wood 1895].

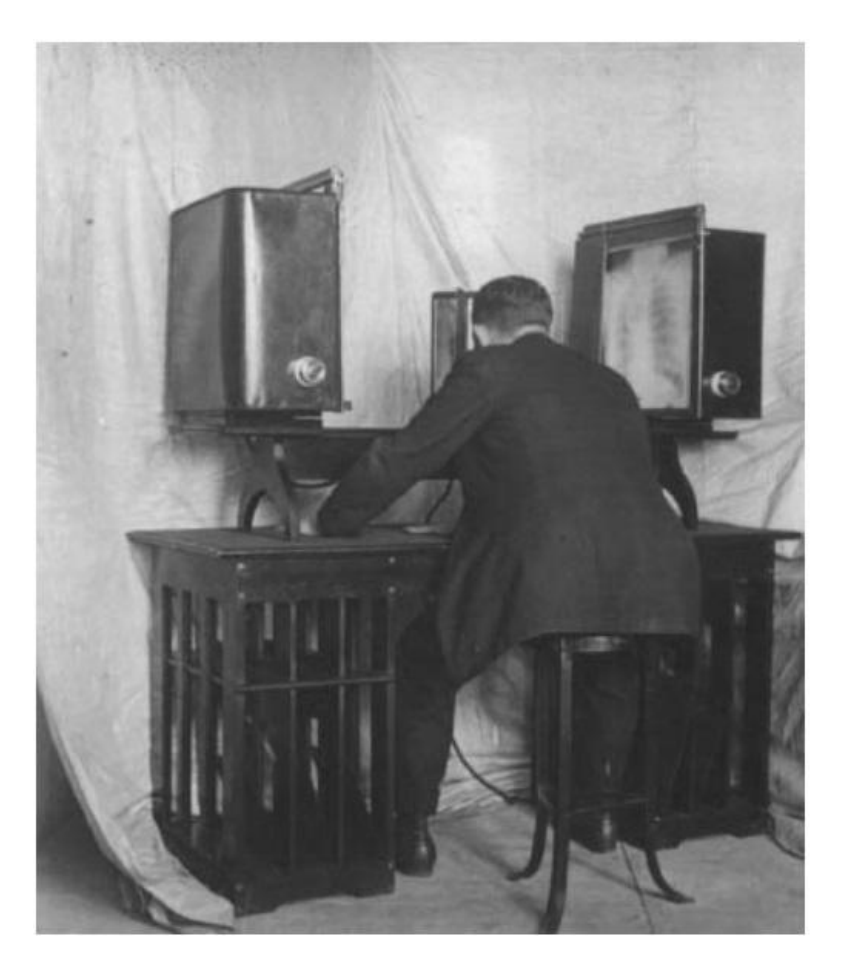

Figura 2.2 Estereoscópio de Charles Wheatstone.

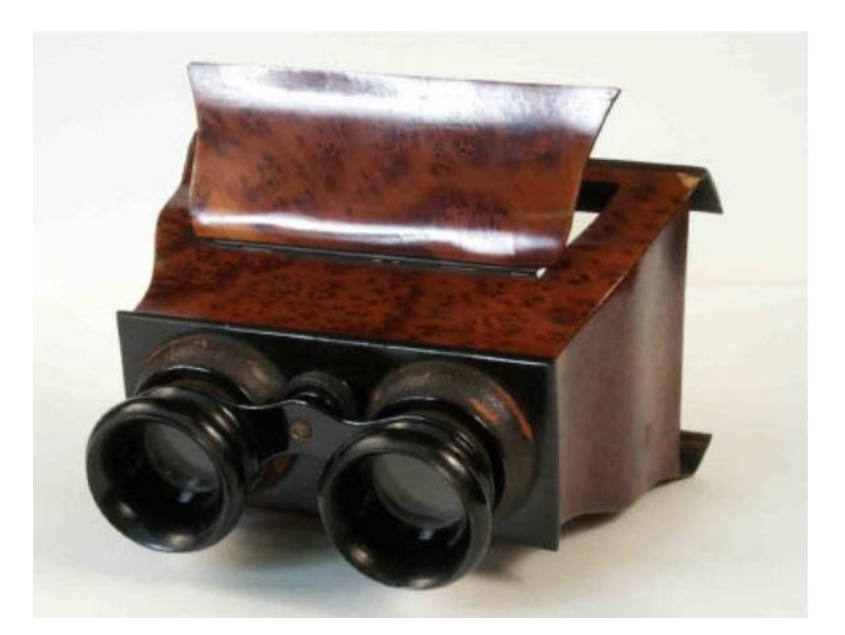

Figura 2.3 Estereoscópio Brewster de 1860. (Cortesia do Museu Nacional de Mídia / Science & Society Picture Library, Reino Unido)

voltar ao [índice](#page-1-0) a contra ao settema e a settema e settema e a settema e a settema e a settema e a settema e a

Foi também em 1895 que o cinema começou a se popularizar; e quando a platéia via um trem virtual vindo através da tela no curta-metragem "L'Arrivée d'un train en gare de La Ciotat", algumas pessoas gritavam e corriam para o fundo da sala. Embora os gritos e fugas sejam mais rumor do que relatos comprovados, havia certamente excitação, entusiasmo e medo em relação ao novo meio artístico, talvez similar ao que está acontecendo hoje com a RV.

# <span id="page-9-0"></span>2.2 Os anos 1900

A inovação relacionada à RV continuou nos anos 1900, indo além da simples apresentação de imagens visuais. Surgiram novos conceitos de interação que podem ser considerados novidade até para os sistemas de RV atuais. Por exemplo, a Figura 2.4 mostra um dispositivo de acoplamento à cabeça do tipo arma de apontar e atirar, patenteado por Albert Pratt em 1916 [Pratt 1916]. Nenhum rastreamento de mão é necessário para disparar este dispositivo, uma vez que a interface consiste em um tubo através do qual o usuário assopra.

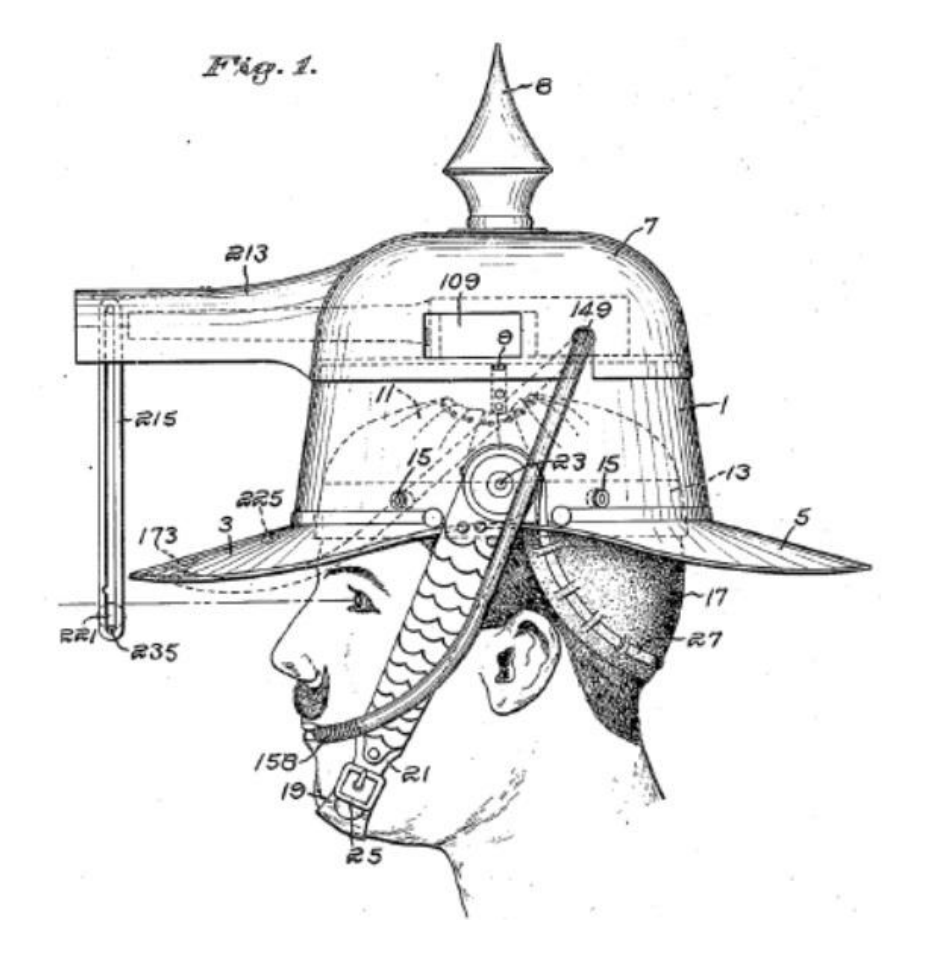

Figura 2.4 Interface do tipo arma apontar e disparar acoplada à cabeça de Albert Pratt. (De Pratt [1916])

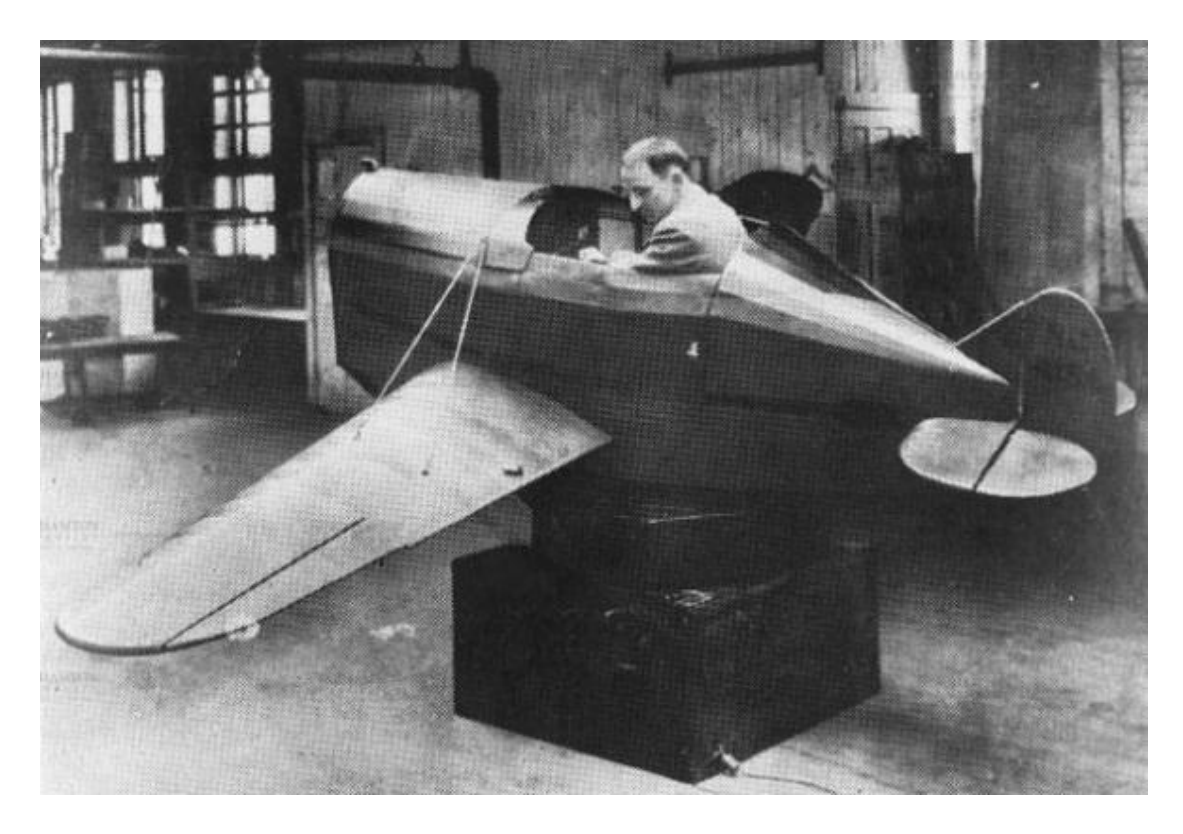

Figura 2.5 Edwin A. Link e o primeiro simulador de voo em 1928. (Cortesia de Edwin A. Link e Marion Clayton Link Collections, coleções especiais da Binghamton University Libraries e Arquivos da Universidade, Universidade de Binghamton)

Pouco mais de uma década após Pratt receber sua patente da arma, Edwin Link desenvolveu o primeiro e simples simulador de vôo mecânico, um dispositivo parecido com uma fuselagem com um cockpit e controles que produzia os movimentos e sensações de voar (Figura 2.5). Surpreendentemente, o seu cliente pretendido - os militares - não estavam inicialmente interessados, por isso se voltou para o mercado de parques de diversões. Em 1935, o Corpo Aéreo do Exército ordenou seis sistemas e, no final da Segunda Guerra Mundial, a Link vendeu 10.000 sistemas. Os treinadores da Link evoluíram para sistemas de treinamento de astronautas e simuladores de vôo avançados, completos com plataforma de movimento e imagens geradas por computador em tempo real, e hoje é aLink Simulation & Training, uma divisão da L-3 Communications. Desde 1991, o Programa de Intercâmbio de Simulação e Treinamento Avançado da Fundação Link tem financiado muitos estudantes de pós-graduação em suas buscas para melhorar os sistemas de RV, incluindo trabalhos em computação gráfica, latência, áudio espacializado, avatares e sistemas hápticos [Link 2015].

Tão logo as tecnologias do início dos anos 2000 começaram a ser construídas, a ficção científica e as questões que indagavam sobre como se criar realidades começaram a se tornar populares. Em 1935, por exemplo, os leitores de ficção científica ficaram entusiasmados com um futuro surpreendentemente semelhante ao que aspiramos agora, com displays montados na cabeça e outros equipamentos através do livro "Os óculos de Pigmalião" (Figura 2.6). A estória começa com a frase "Mas o que é realidade?", Escrito por um professor amigo de George Berkeley, o pai do idealismo (a corrente filosófica que diz ser a realidade mentalmente construída) e de quem a Universidade da Califórnia, Berkeley, leva o nome. O professor então discorre sobre um conjunto de óculos, juntamente com outros equipamentos, que substituem os estímulos do mundo real por estímulos artificiais. A demonstração consiste em um mundo interativo e imersivo bastante envolvente, onde "a estória é toda sobre você e você está nela" através de som, visão, paladar, olfato e até mesmo toque. Um dos personagens virtuais chama o mundo de Paracosma - grego para "terra além-do-mundo". A demonstração é tão boa que o personagem principal, embora cético a princípio, acaba convencido de que não se trata mais de ilusão, mas da própria realidade. Hoje existem inúmeros livros, que vão da filosofia à ficção científica, que discutem a ilusão da realidade.

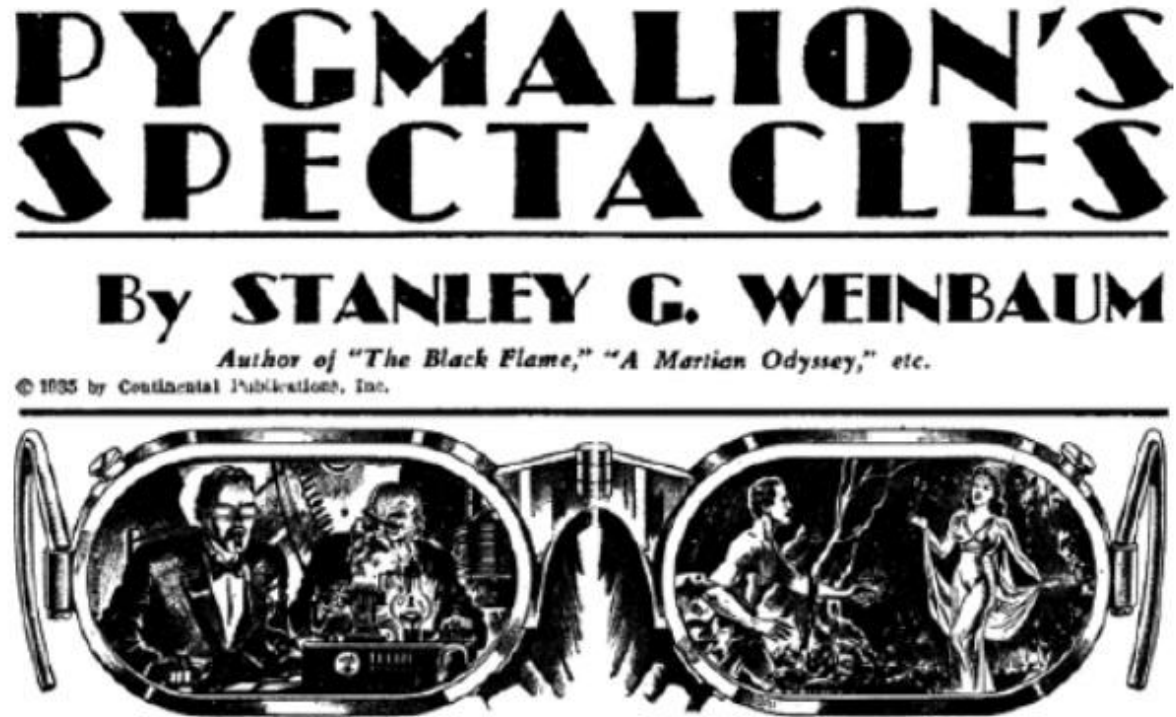

Figura 2.6 Os óculos de Pigmaleão são talvez a primeira estória de ficção científica escrita sobre um mundo alternativo que é percebido através de óculos e outros equipamentos sensoriais. (De Weinbaum [1935])

Talvez inspirado pelos Óculos de Pigmaleão, McCollum patenteou os primeiros óculos de televisão estereoscópica em 1945. Infelizmente, não há registro de que o dispositivo tenha sido construído.

Na década de 1950, Morton Heilig projetou tanto uma tela montada na cabeça quanto um exibidor fixo no ambiente. A patente de display montado na cabeça (HMD) [Heilig 1960] mostrada na Figura 2.7 prevê lentes que permitem um campo de visão horizontal e vertical de 140 °, fones de ouvido estéreo e bicos de descarga de ar que proporcionam uma sensação de brisa em diferentes temperaturas, bem como aroma. Ele chamou seu exibidor fixo no ambiente de Sensorama. Como pode ser visto na Figura 2.8, o Sensorama foi criado para apresentar filme imersivo e provia visualizações coloridas estereoscópicas, um amplo

campo de visão, sons estéreo, movimentação do assento, vibrações, cheiro e vento [Heilig 1992].

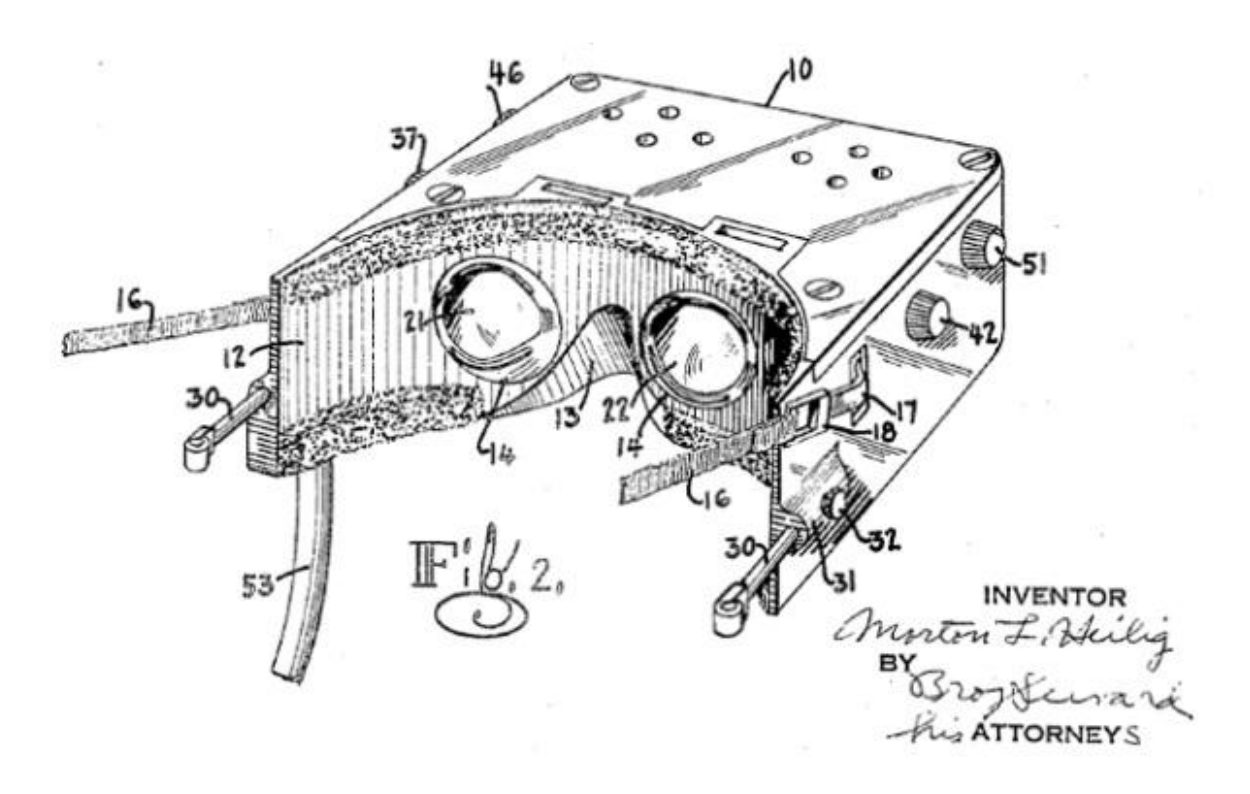

Figura 2.7 Um desenho da patente de Aparelho Televisivo Estereoscópico de Heilig, de 1960. (De Heilig [1960])

Em 1961, os engenheiros da Philco Corporation construíram o primeiro HMD de rastreamento funcional, que incluía rastreamento da cabeça (Figura 2.9). Quando o usuário movia a cabeça, uma câmera em uma sala diferente era movida para que o usuário pudesse ver como se estivesse em outro local. Este foi o primeiro sistema de telepresença do mundo.

Um ano depois, a IBM recebeu uma patente para o primeiro dispositivo de entrada do tipo luva (Figura 2.10). Essa luva foi projetada como uma alternativa confortável para a entrada do teclado, e um sensor para cada dedo podia reconhecer várias posições de dedo. Quatro possíveis posições para cada dedo com uma luva em cada mão resultavam em 1.048.575 possíveis combinações de entrada. A entrada via luvas, embora com implementações muito diferentes, posteriormente veio a se tornar um dispositivo de entrada de realidade virtual comum nos anos 90. A partir de 1965, Tom Furness e outros membros da Base da Força Aérea Wright-Patterson trabalharam em sistemas visualmente acoplados para pilotos que consistiam em HMDs (Figura 2.11, à esquerda). Enquanto Furness estava desenvolvendo monitores na base da Força Aérea Wright-Patterson, Ivan Sutherland estava fazendo um trabalho semelhante em Harvard e na Universidade de Utah. Sutherland é conhecido como o primeiro a demonstrar um HMD que usava rastreamento da cabeça e imagens geradas por computador [Oakes 2007]. O sistema foi chamado de Espada de Dâmocles (Figura

2.11, à direita), em homenagem à história do rei Dâmocles que, com uma espada pendurada acima da cabeça por um único fio de cabelo da cauda de um cavalo, estava em perigo constante. A história é uma metáfora que pode ser aplicada à tecnologia de RV: (1) com grande poder, vem uma grande responsabilidade; (2) situações precárias dão uma sensação de mau presságio; e (3) como afirma Shakespeare [1598] em Henrique IV, "inquieta é a cabeça que usa uma coroa". Tudo isso parece muito relevante para desenvolvedores de RV e usuários de RV até hoje.

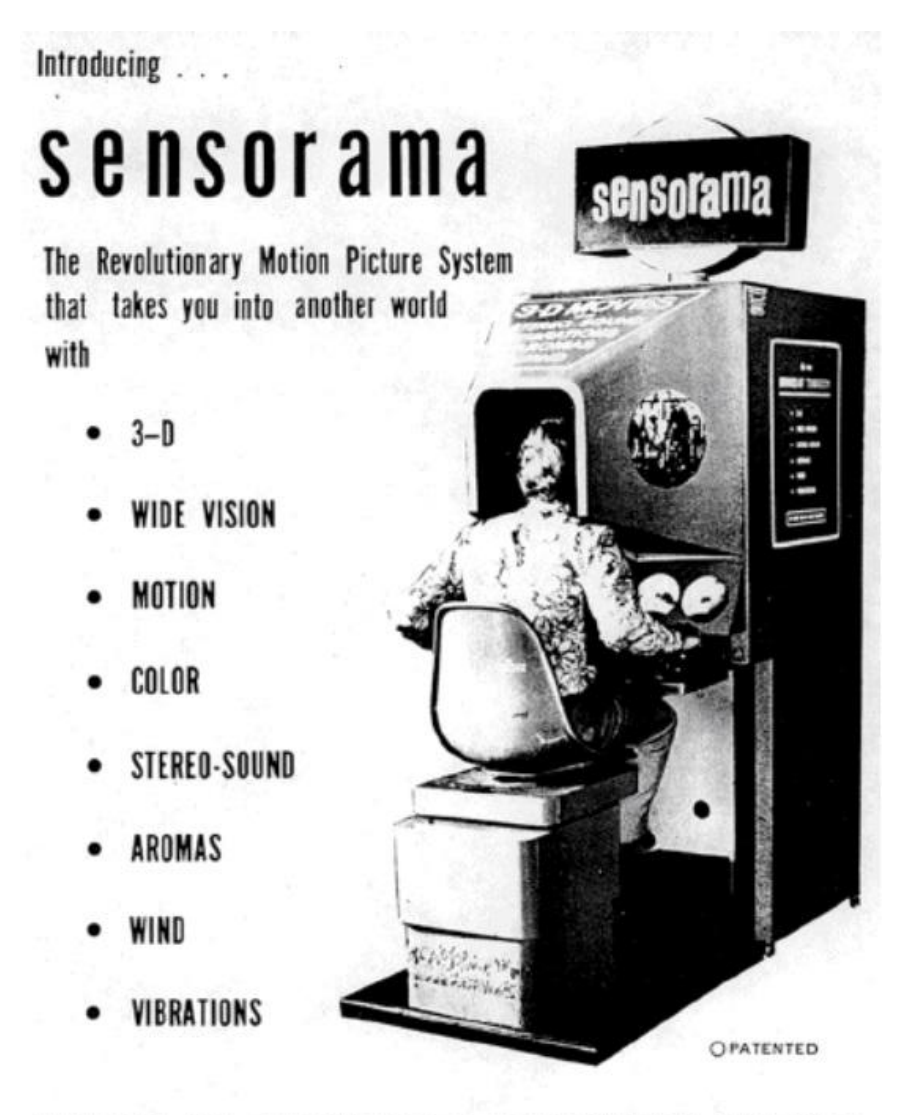

SENSORAMA, INC., 855 GALLOWAY ST., PACIFIC PALISADES, CALIF. 90272 TEL. (213) 459-2162

Figura 2.8 Sensorama, de Morton Heilig, criava a experiência de estar totalmente imerso num filme.

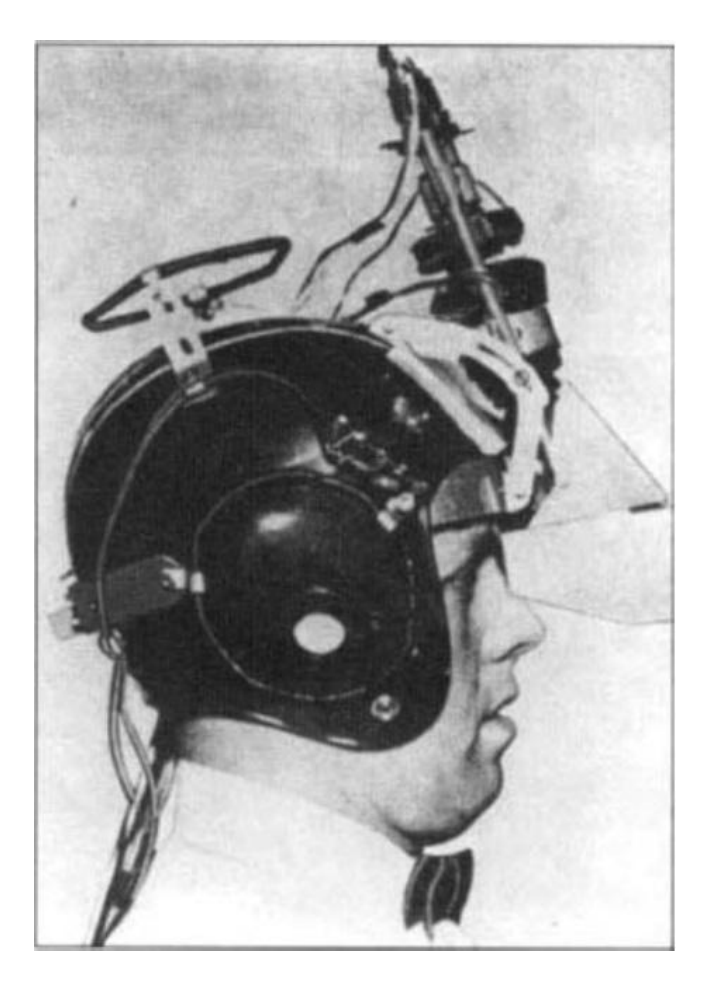

Figura 2.9 The Philco Headsight, de 1961. (De Comeau e Brian [1961])

Dr. Frederick P. Brooks, Jr., inspirado pela visão do "monitor definitivo" de Ivan Sutherland [Sutherland 1965], implantou um novo programa de pesquisa em computação gráfica interativa na Universidade da Carolina do Norte em Chapel Hill, com foco inicial em gráficos moleculares. Isso não só resultou em uma interação visual com moléculas simuladas, mas também incluiu retorno de força em que o acoplamento de moléculas simuladas poderia ser sentido. A Figura 2.12 mostra o sistema Grope-III resultante que o Dr. Brooks e sua equipe construíram. Desde então, a UNC se concentrou na construção de vários sistemas e aplicativos de RV com a intenção de ajudar os profissionais a resolver problemas reais, desde a visualização arquitetônica até a simulação cirúrgica.

Em 1982, a Atari Research, liderada pelo lendário cientista da computação Alan Kay, foi fundada para explorar o futuro do entretenimento. A equipe de pesquisa da Atari, que incluía Scott Fisher, Jaron Lanier, Thomas Zimmerman, Scott Foster e Beth Wenzel, criou novas formas de interação com computadores e projetou tecnologias que em pouco tempo passaram a ser essenciais para a comercialização de sistemas de RV.

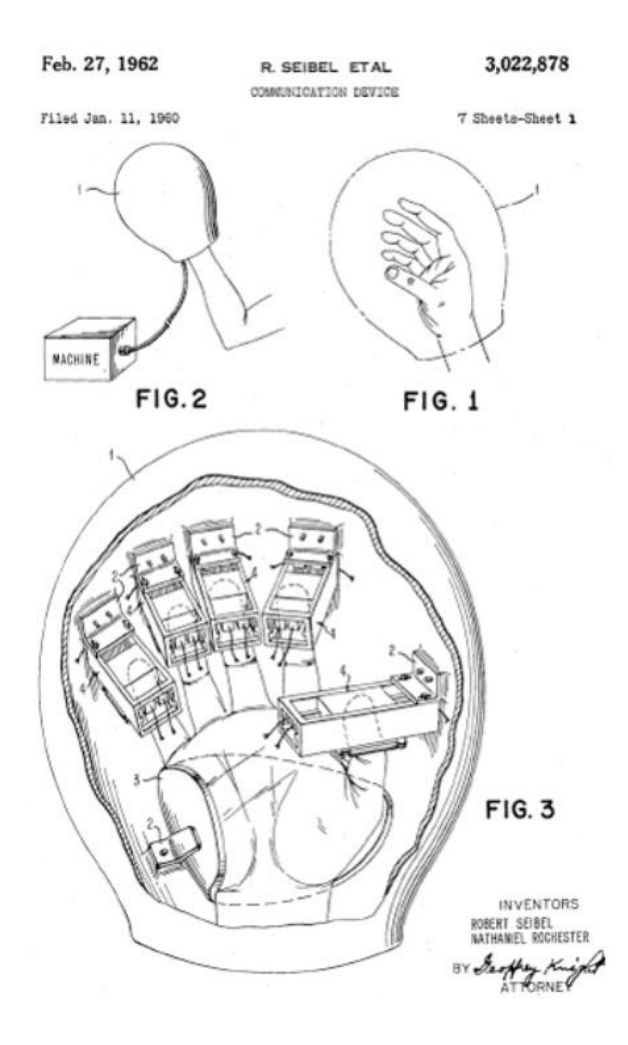

Figura 2.10 Uma imagem da patente de luva de entrada de 1962 da IBM. (De Rochester e Seibel [1962])

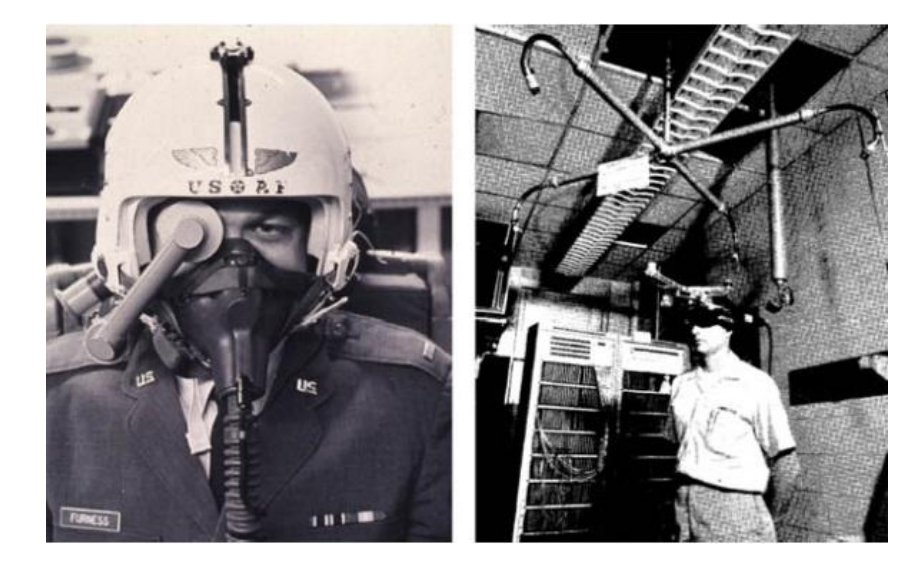

Figura 2.11 O HMD da Base Aérea Wright-Patterson de 1967 (cortesia de Tom Furness) e a Espada de Damocles [Sutherland 1968])

voltar ao [índice](#page-1-0) 15

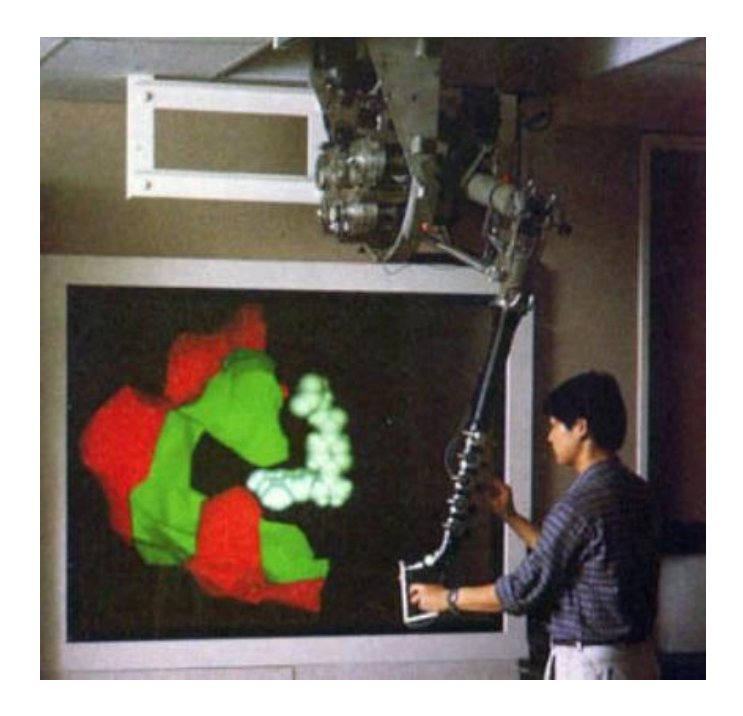

Figura 2.12 O display háptico Grope-III para acoplamento molecular. (De Brooks et al. [1990])

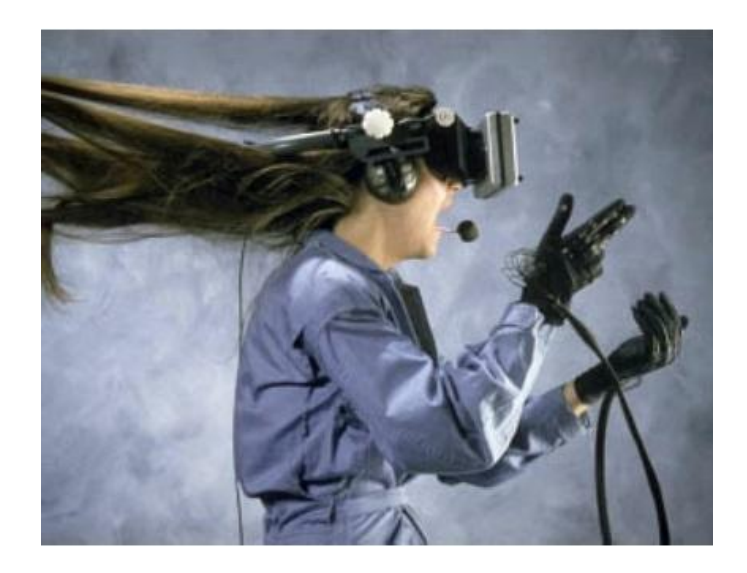

Figura 2.13 O Sistema NASA VIEW. (Cortesia da NASA / S. S. Fisher, W. Sisler, 1988)

Em 1985, Scott Fisher, agora na NASA Ames, juntamente com outros pesquisadores da NASA, desenvolveu o primeiro HMD comercialmente viável e estereoscópico com um amplo campo de visão, chamado Virtual Visual Environment Display (VIVED). Ele foi baseado na máscara facial de um mergulhador com as telas fornecidas por duas TVs de bolso da Citizen (Scott Fisher, comunicação pessoal, 25 de agosto de 2015). Scott Foster e Beth Wenzel construíram um sistema chamado Convolvotron que fornecia sons 3D localizados. O sistema VR foi sem precedentes, já que o HMD poderia ser produzido a um preço

relativamente acessível e, como resultado, a indústria de RV nasceu. A Figura 2.13 mostra um sistema posterior chamado sistema VIEW (Virtual Interface Environment Workstation).

Jaron Lanier e Thomas Zimmerman deixaram a Atari em 1985 para iniciar a VPL Research (sigla em inglês para Visual Programming Language - Linguagem de Programação Visual), onde criaram luvas comerciais de RV, HMDs e software. Durante esse tempo, Jaron cunhou o termo "realidade virtual". Além de construir e vender HMDs, a VPL construiu a Dataglove (luva de dados) conforme especificado pela NASA - uma luva VR com sensores flexíveis ópticos para medir a flexão dos dedos com feedback de vibrador tátil [Zimmerman et al . 1987].

A RV explodiu na década de 1990 com várias empresas, concentrando-se principalmente no mercado de pesquisa profissional e entretenimento espaços públicos. Exemplos das empresas de RV recém-formadas na época mais conhecidas foram Virtuality, Division e Fakespace. Empresas já existentes, como a Sega, a Disney e a General Motors, além de numerosas universidades e militares, também começaram a experimentar mais amplamente as tecnologias de RV. Filmes foram feitos, numerosos livros foram escritos, revistas surgiram e conferências foram criadas - todas focadas exclusivamente em RV. Em 1993, a revista Wired previu que dentro de cinco anos mais de uma em cada dez pessoas usariam HMDs enquanto viajavam em ônibus, trens e aviões [Negroponte 1993]. Em 1995, o New York Times informou que Jonathan Waldern, Diretor Executivo da Virtuality, previu que o mercado de RV chegaria a US \$ 4 bilhões em 1998 [Bailey, 1995]. Parecia que a RV estava prestes a mudar o mundo e não havia nada que pudesse impedi-la. Infelizmente, a tecnologia não conseguiu viabilizar as promessas da RV. Em 1996, a indústria de RV atingiu o pico e, em seguida, iniciou-se uma lenta contração da maioria das empresas de RV, incluindo a Virtuality, que saiu do mercado em 1998.

# <span id="page-17-0"></span>2.3 Os anos 2000

A primeira década do século XXI é conhecida como o "inverno da RV". Embora houvesse pouca atenção da mídia na RV de 2000 a 2012, a pesquisa de RV continuou a se aprofundar nos laboratórios de pesquisa corporativos, governamentais, acadêmicos e militares em todo o mundo. .A comunidade de RV começou a se voltar para o design centrado no ser humano, com ênfase nos estudos de usuários, e tornou-se difícil conseguir a aceitação de um artigo de RV em uma conferência sem a inclusão de alguma forma de avaliação formal. Milhares de trabalhos de pesquisa relacionados a RV dessa época contêm uma riqueza de conhecimentos que hoje, infelizmente, são em grande parte desconhecidos e ignorados por aqueles que são novos na realidade virtual.

Um campo de visão amplo foi um dos principais componentes ausentes dos HMDs de consumo nos anos 90, e sem ele os usuários não estavam obtendo o sentimento "mágico" de presença (Mark Bolas, comunicação pessoal, 13 de junho de 2015). Em 2006, Mark Bolas, da USxMxR Lab, e Ian McDowall, da Fakespace Labs, criaram um HMD com campo de visão de 150 ° chamado Wide5, que o laboratório mais tarde usou para estudar os efeitos do campo de visão sobre a experiência e comportamento do usuário. Por exemplo, os usuários podiam avaliar com mais precisão as distâncias ao caminhar até um alvo quando tinham um campo de visão maior [Jones et al. 2012]. A pesquisa da equipe levou ao

equipamento de baixo custo Field of View View to Go (FOV2GO), exibido na conferência IEEE VR 2012 em Orange County, Califórnia, onde o dispositivo ganhou o prêmio de melhor demonstração e fez parte do projeto de código aberto do MxR Lab, que é o precursor da maioria dos HMDs de consumo atuais. Naquela época, um membro desse laboratório chamado Palmer Luckey começou a compartilhar seu protótipo no site Meant to be seen (mtbs3D.com) no qual ele era moderador do fórum e onde conheceu John Carmack (agora CTO da Oculus VR) e criou a Oculus VR . Logo depois disso ele saiu do laboratório e lançou o Oculus Rift Kickstarter. A comunidade de hackers e a mídia aderiram à RV mais uma vez. Empresas que vão desde start-ups até a Fortune 500 começaram a ver o valor da RV e começaram a fornecer recursos para o desenvolvimento de RV, incluindo o Facebook, que adquiriu a Oculus VR em 2014 por US \$ 2 bilhões. Surge a nova era da RV.

# <span id="page-19-0"></span>3 Uma visão geral de várias realidades

Este capítulo tem como objetivo fornecer uma visão geral básica de alto nível de várias formas de realidade, bem como diferentes opções de hardware para construir sistemas que suportam essas formas de realidade. Enquanto a maior parte do livro se concentra na RV totalmente imersiva, este capítulo tem uma visão mais ampla. Seu objetivo é colocar a RV totalmente imersiva num contexto de maior variedade de opções.

## <span id="page-19-1"></span>3.1 Formas de Realidade

A realidade assume muitas formas e pode ser considerada como abrangendo um *continuum* de virtualidade do ambiente real para ambientes virtuais [Milgram e Kishino, 1994]. A Figura 3.1 mostra várias formas ao longo desse *continuum*. Essas formas, que estão em algum lugar entre realidade virtual e aumentada, são amplamente definidas como "realidade mista", que pode ser subdividida em "realidade aumentada" e "virtualidade aumentada". Este livro foca no lado direito do *continuum*, de virtualidade aumentada para ambientes virtuais.

O **ambiente real** é o mundo real em que vivemos. Embora criar experiências do mundo real nem sempre seja o objetivo da RV, ainda é importante entender o mundo real e como nós o percebemos e com ele interagimos, a fim de replicar funcionalidades relevantes em vivências de RV. O que é relevante depende dos objetivos do aplicativo. A seção 4.4 compara o realismo versus implementações mais abstratas da realidade. A Parte II discute como percebemos os ambientes reais para ajudar a construir ambientes virtuais totalmente imersivos.

Em vez de substituir a realidade, a **realidade aumentada** (AR) adiciona elementos virtuais ao mundo real já existente, sendo que idealmente a mente humana não deveria ser capaz de distinguir entre estímulos gerados por computador e mundo real. Isso pode assumir várias formas, algumas das quais estão descritas na Seção 3.2.

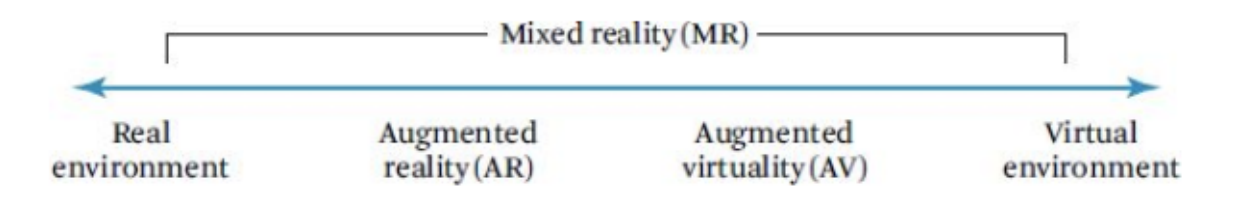

Figura 3.1 O *continuum* da virtualidade. (Adaptado de Milgram e Kishino [1994])

**Virtualidade aumentada** (VA) é o resultado da captura de conteúdos do mundo real e sua incorporação a ambientes de realidade virtual. O filme imersivo é um exemplo de virtualidade aumentada. No caso mais simples, a captura é feita de um único ponto de vista, mas em outros casos, a captura do mundo real pode consistir em mapas de luzes ou

geometria, possibilitando que os usuários se movam livremente pelo ambiente, percebendo-o de qualquer perspectiva. A Seção 21.6 fornece alguns exemplos de virtualidade aumentada.

**Ambientes virtuais** de verdade são criados artificialmente, sem captura de conteúdos do mundo real. O objetivo dos ambientes virtuais é envolver completamente o usuário em uma experiência, de modo que ele se sinta como se estivesse presente (Capítulo 4) em outro mundo, de tal forma que o mundo real seja temporariamente esquecido, minimizando quaisquer efeitos adversos (Parte III).

## <span id="page-20-0"></span>3.2 Sistemas de Realidade

A tela é uma janela através da qual se vê um mundo virtual. O desafio é fazer com que esse *mundo pareça real, aja como real, soe real, seja sentido como real.* - Sutherland [1965]

Um **sistema de realidade** é o hardware e o sistema operacional em que experiências sensoriais completas são construídas. A tarefa do sistema de realidade é comunicar efetivamente o conteúdo do aplicativo de e para o usuário de maneira intuitiva, como se o usuário estivesse interagindo com o mundo real. Humanos e computadores não falam a mesma língua, então o sistema de realidade deve agir como um tradutor ou meio de comunicação entre eles (note que o sistema de realidade também inclui o computador). É obrigação do criador de RV integrar o conteúdo ao sistema de forma que o meio de comunicação seja transparente e garanta que objetos e comportamentos do sistema sejam consistentes com a experiência pretendida. Idealmente, a tecnologia não deve ser percebida a fim de que os usuários esqueçam a interface e vivenciem a realidade artificial como se essa fosse real.

A comunicação entre o ser humano e o sistema é conseguida através de dispositivos de hardware. Esses dispositivos servem como entrada e/ou saída. Uma função de transferência, no que se refere à interação, é uma conversão de saída humana para entrada digital ou de saída digital para entrada humana. O que é output e o que é input depende do ponto de vista, se esse é do sistema ou do ser humano.

Por consistência, a entrada é considerada a informação que viaja do usuário para o sistema e a saída é o feedback que vai do sistema de volta para o usuário. Isso forma um ciclo de entrada/saída que ocorre continuamente enquanto durar a experiência de RV. Pode-se pensar que esse laço ocorre entre a ação e os estágios de estímulo distal do processo perceptual (Figura 7.2), onde o usuário é o processo perceptivo.

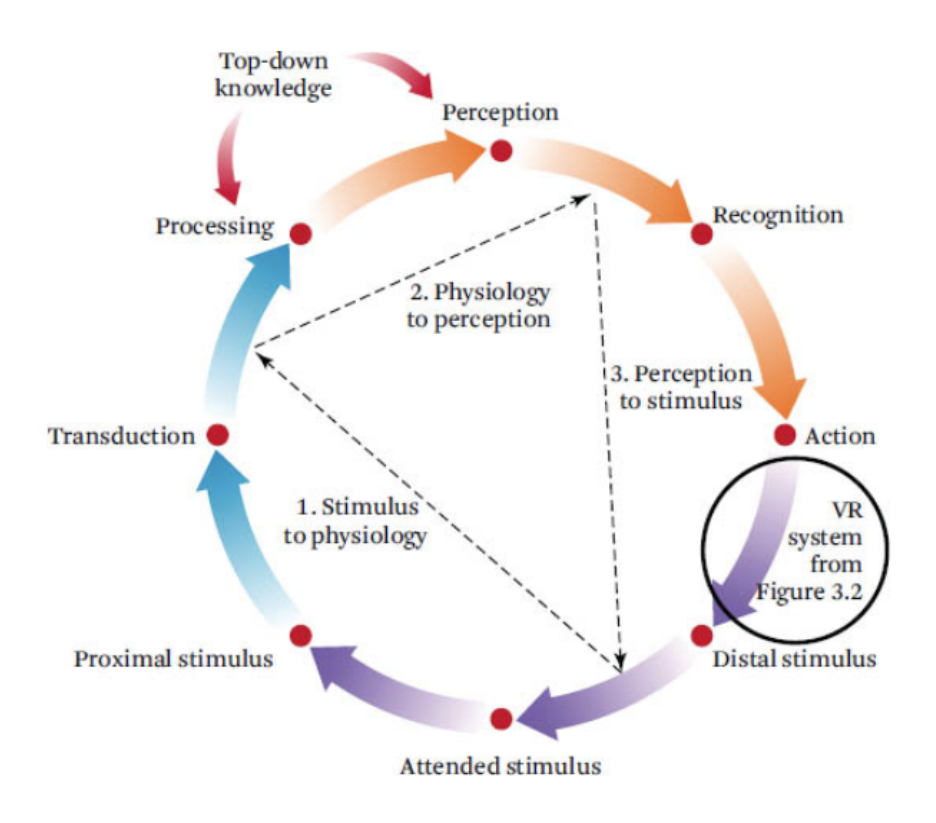

Figura 7.2 A percepção é um processo contínuo (trazida do Capítulo 7 pelo tradutor)

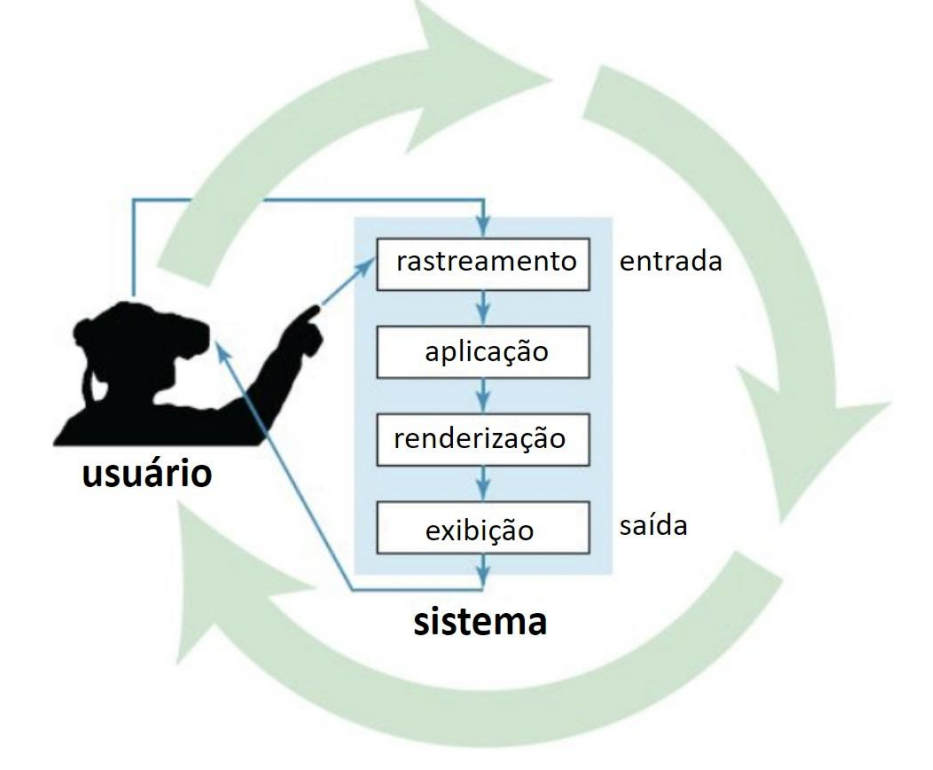

Figure 3.2 A VR system consists of input from the user, the application, rendering, and output to the user. (Adapted from Jerald [2009])

voltar ao [índice](#page-1-0) 21

A Figura 3.2 mostra um usuário e um sistema de RV dividido em seus componentes primários de entrada, aplicação, renderização e saída. A **entrada** (*input*) coleta dados do usuário, tais como posição dos olhos do usuário, localização das mãos, pressionamentos de botão, etc. A **aplicação** (*Application*) inclui aspectos outros que não renderização do mundo virtual, incluindo atualização da geometria dinâmica, interações do usuário, simulação física etc. **Renderização** (*Rendering*) é a transformação de um formato interno do computador para um formato amigável ao usuário que dá a ilusão de alguma forma de realidade, incluindo a renderização visual, a renderização auditiva (chamada auralização) e a representação háptica (o sentido do toque). Um exemplo de renderização é desenhar uma esfera. Renderização é um assunto bem consolidado (vide, por exemplo, Foley et al. 1995). Fora descrições de alto nível e elementos que afetem diretamente a experiência do usuário, os detalhes técnicos não são o foco deste livro. **Saída** (*output*) é a representação física diretamente percebida pelo usuário (por exemplo, uma tela com pixels ou fones de ouvido com ondas sonoras).

Os principais dispositivos de saída usados para RV são telas de vídeo, alto-falantes, dispositivos hápticos e plataformas de movimento. Saídas mais exóticas incluem exibições de olfato (cheiro), vento, calor e até mesmo sabor. Os dispositivos de entrada são apenas brevemente mencionados neste capítulo, pois são descritos em detalhes no Capítulo 27.

Selecionar o hardware apropriado é uma parte essencial do design da experiência de RV. Determinado equipamento pode ser mais apropriado para alguns projetos do que outros. Por exemplo, telas grandes são mais apropriadas do que monitores acoplados à cabeça (HMD) para grandes audiências localizadas no mesmo local físico. As seções a seguir fornecem uma visão geral de alguns equipamentos de realidade virtual comumente usados.

#### <span id="page-22-0"></span>3.2.1 Exibidores Visuais

Os sistemas de realidade atuais são implementados de três maneiras: exibidores (*displays*) montados na cabeça, exibidores fixos no ambiente real e exibidores portáteis.

#### <span id="page-22-1"></span>Exibidores Acoplados à Cabeça (HMD)

Um **exibidor acoplado à cabeça** (HMD, do termo em inglês *Head-mounted display*) é um visor que é preso à cabeça de forma mais ou menos rígida. A Figura 3.3 mostra alguns exemplos de diferentes HMDs. O rastreamento de posição e orientação dos HMDs é essencial para a realidade virtual, pois a tela e os fones de ouvido se movem com a cabeça. Para um objeto virtual parecer estável no espaço, a exibição deve ser adequadamente atualizada como uma função da posição instantânea da cabeça; por exemplo, quando o usuário gira a cabeça para a esquerda, a imagem gerada pelo computador no exibidor deve se mover para a direita, de modo que a imagem dos objetos virtuais pareça estável no espaço, assim como os objetos do mundo real ficam estáveis no espaço quando as pessoas viram suas cabeças. HMDs bem construídos geralmente fornecem o maior grau de imersão. No entanto, fazer isso bem consiste em muitos desafios, como rastreamento preciso, baixa latência e calibração cuidadosa.

Os HMDs podem ser subdivididos em três tipos: HMDs não transparentes (*non-see-through HMDs)*, HMDs com visualização por vídeo (*video-see-through HMDs*) e HMDs com visualização óptica (*optical-see-through HMDs*). **HMDs não transparentes** bloqueiam toda a visão do mundo real e fornecem ótimas condições de imersão total para RV. Os **HMDs com visualização óptica** permitem que os sinais gerados por computador sejam sobrepostos ao campo visual do mundo real e forneçam a experiência ideal de realidade aumentada. Transmitir a experiência ideal de realidade aumentada usando visores ópticos transparentes é extremamente desafiador devido a vários requisitos (latência extremamente baixa, rastreamento extremamente preciso, ótica, etc.). Devido a esses desafios, os **HMDs com visualização por vídeo** são às vezes usados. HMDs com visualização por vídeo são frequentemente considerados como virtualidade aumentada (Seção 3.1), e têm algumas vantagens e desvantagens em relação a realidade aumentada e a realidade virtual.

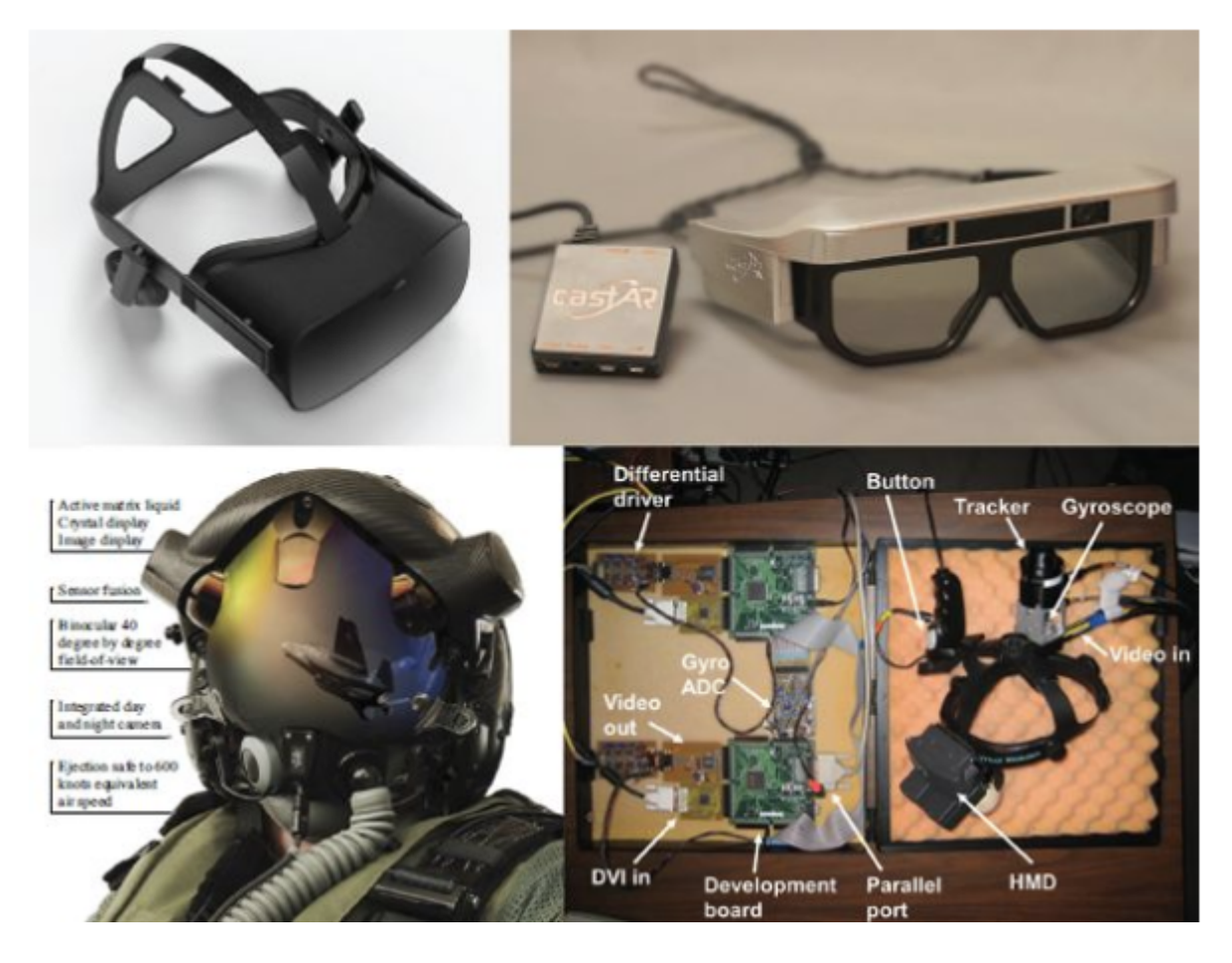

Figura 3.3 Oculus Rift (canto superior esquerdo; cortesia de Oculus VR), CastAR (canto superior direito, cortesia de CastAR), Capacete de Força de Combate (canto inferior esquerdo; cortesia de Marines Magazine), e um HMD construído/modificado HMD (canto inferior direito; de Jerald et al. [2007]).

#### <span id="page-24-0"></span>Exibidores fixos no ambiente real

**Exibidores fixos** no mundo real projetam imagens em telas, e geram áudio através de alto-falantes, que não se movem com a cabeça do usuário. Esses exibidores assumem muitas formas, variando de um monitor padrão (também conhecido como Aquário de RV) a sistemas de projeção que rodeiam completamente o usuário (por exemplo, CAVEs e similares, como mostrado nas Figuras 3.4 e 3.5). As superfícies de exibição são tipicamente superfícies planas, embora formas mais complexas possam ser usadas se essas formas forem bem definidas ou conhecidas, como mostrado na Figura 3.6. O rastreamento da cabeça é importante para exibidores fixos no ambiente real, mas os requisitos de exatidão e latência normalmente não são tão críticos quanto são para exibidores acoplado à cabeça porque os estímulos não são tão dependentes do movimento da cabeça. Exibidores fixos de alta tecnologia com múltiplas superfícies e projetores podem ser altamente imersivos, mas são mais caros em dólares e em espaço.

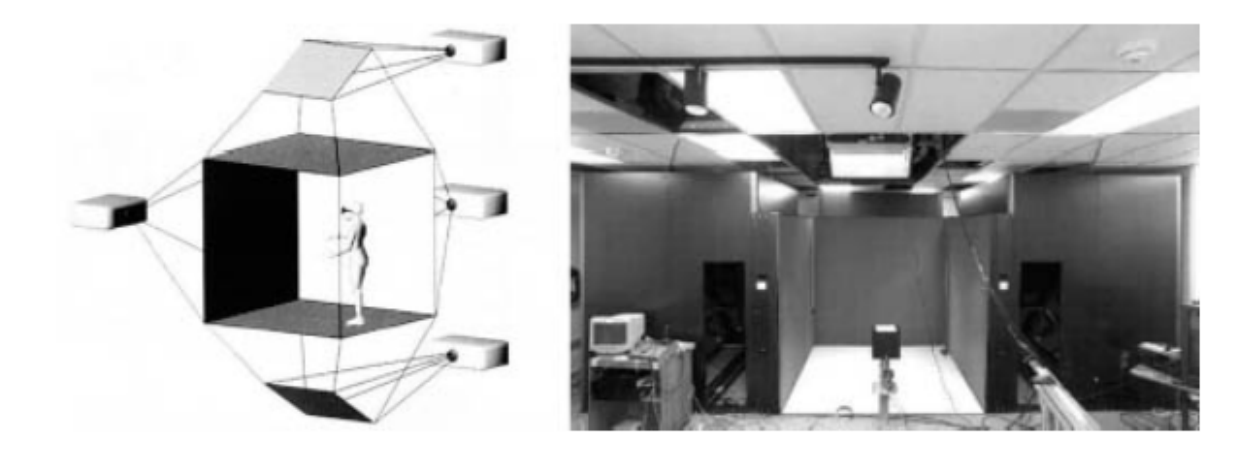

Figura 3.4 Desenho conceitual de uma CAVE (esquerda). Os usuários ficam cercados de imagens estereoscópicas com perspectiva correta exibidas no chão e nas paredes com as quais eles interagem. O CABANA (à direita) tem paredes móveis para que o monitor possa ser configurado em diferentes formas de exibição, como uma parede ou um formato em L. (De Cruz et al. [1992] (esquerda) e Daily et al. [1999] (direita))

Geralmente, os exibidores fixos no ambiente real são considerados como parte realidade virtual e parte realidade aumentada. Isso ocorre porque os objetos do mundo real são facilmente integrados à experiência, como a cadeira física mostrada na Figura 3.7. No entanto, muitas vezes, a intenção é que o corpo do usuário seja o único elemento visível do mundo real.

#### <span id="page-24-1"></span>Exibidores portáteis

**Exibidores portáteis** são dispositivos de saída que podem ser segurados com a(s) mão(s) e não requerem rastreamento preciso ou alinhamento com a cabeça/olhos (na verdade, a cabeça raramente é rastreada em exibidores portáteis). A realidade aumentada de mão, também chamada de realidade aumentada indireta, tornou-se recentemente popular devido à facilidade de acesso e melhorias em smartphones / tablets (Figura 3.8). Além disso, os requisitos do sistema são muito menores, pois na visualização indireta a renderização é independente da cabeça e dos olhos do usuário.

### <span id="page-25-0"></span>3.2.2 Áudio

**Áudio espacializado** fornece uma noção da localização das fontes sonoras no espaço 3D. Os alto-falantes podem ser fixados no espaço ou se mover com a cabeça. Os fones de ouvido são preferidos para um sistema totalmente imersivo, pois atenuam mais os sons provenientes do ambiente real. Como os ouvidos e o cérebro percebem o som é discutido na Seção 8.2. Questões mais específicas sobre como o conteúdo de áudio é criado para RV são discutidas na Seção 21.3.

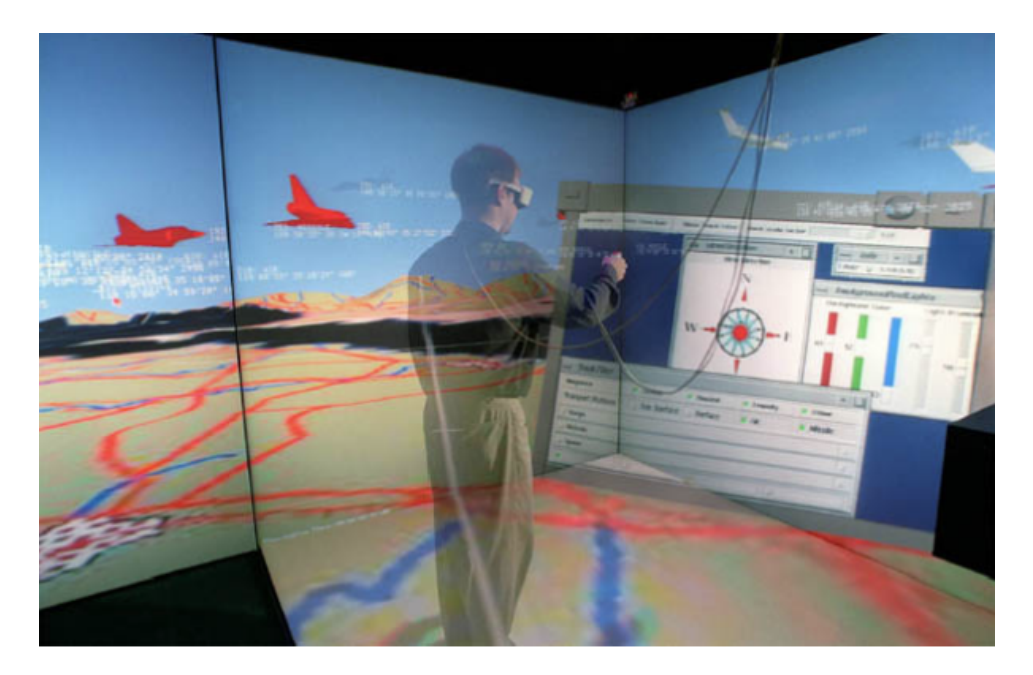

Figura 3.5 O autor interagindo com aplicativos de desktop dentro do CABANA. (De Jerald et al. [2001])

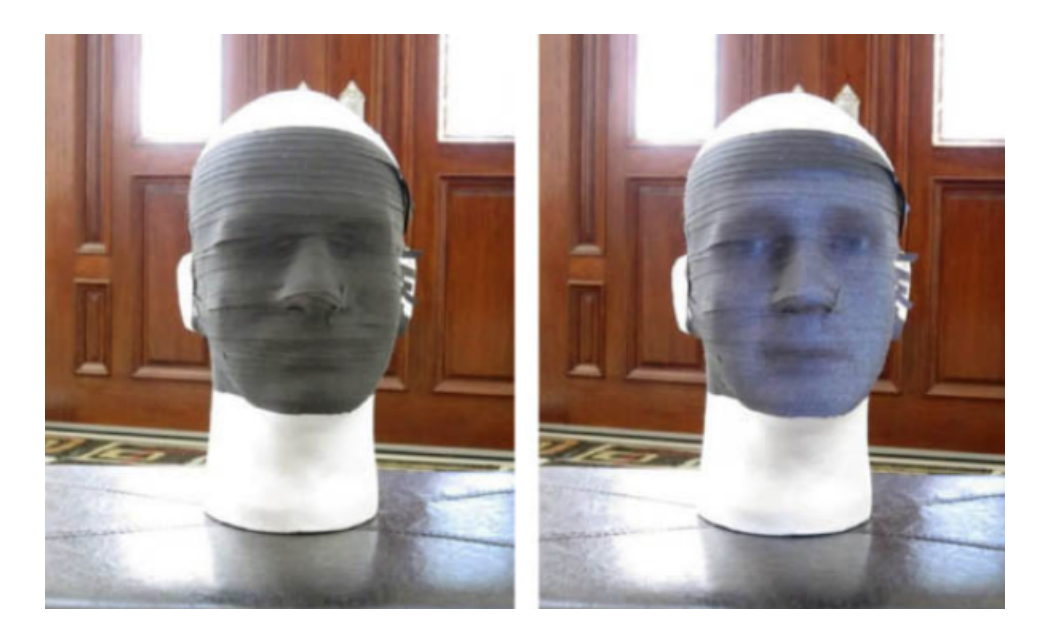

Figura 3.6 As superfícies de exibição não precisam necessariamente ser planas. (De Krum et al. [2012])

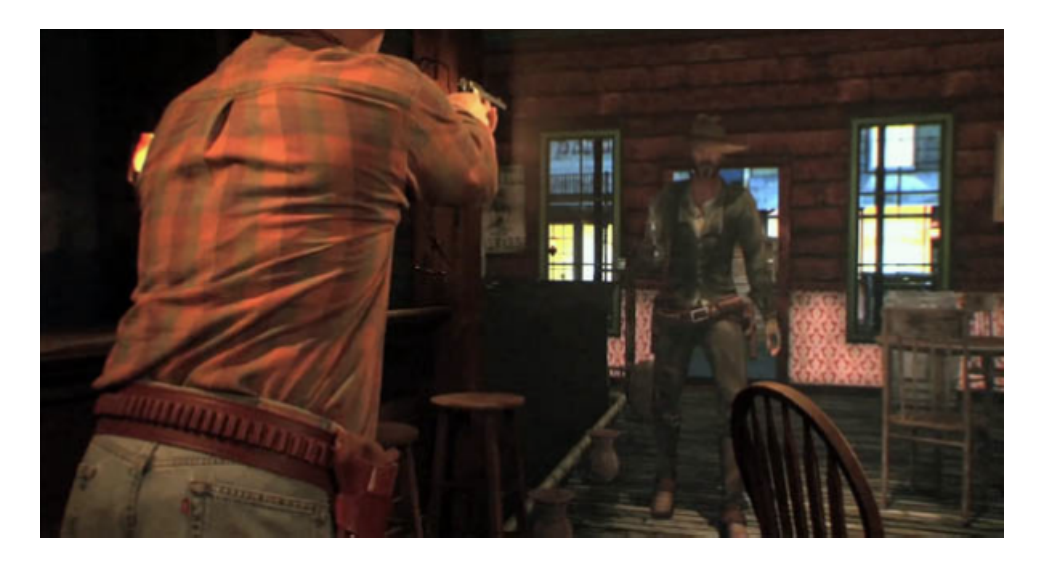

Figura 3.7 O Gunslinger da University of Southern California usa uma mistura do mundo real com exibições fixas no mundo real. (Cortesia do Instituto de Tecnologias Criativas da USC)

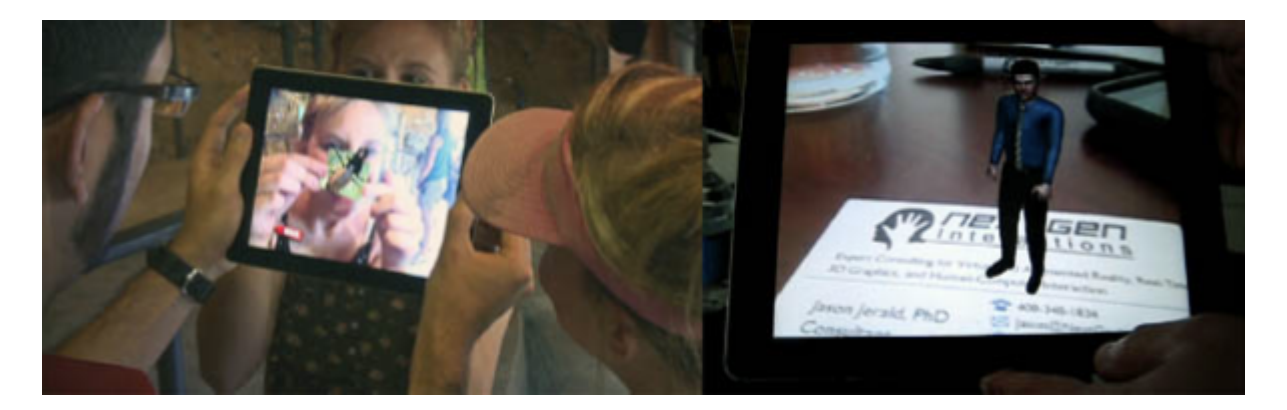

Figura 3.8 Zoo-AR da GeoMedia e um assistente virtual que aparece em um cartão de visitas da NextGen Interactions. (Cortesia de Geomedia (esquerda) e NextGen Interactions (direita))

#### <span id="page-27-0"></span>3.2.3 Retorno Háptico

**Retorno Háptico** compreende um conjunto de forças artificiais produzidas entre objetos virtuais e o corpo do usuário. Os sistemas hápticos, que produzem tais forças, podem ser classificados em: passivos (objetos físicos estáticos) ou ativos (feedback físico controlado pelo computador); táteis (através da pele) ou proprioceptivos (através de articulações / músculos); e portáteis/vestíveis ou fixos (presos no mundo real). Muitos sistemas hápticos também servem como dispositivos de entrada.

#### <span id="page-27-1"></span>Hápticos Passivos X Hápticos Ativos

Os sistemas **hápticos passivos** proporcionam sensação de toque em ambientes de RV a baixo custo - pode-se simplesmente pegar um objeto físico do mundo real e combiná-lo com a forma de um objeto virtual [Lindeman et al. 1999]. Esses objetos físicos podem ser acessórios portáteis ou grandes elementos do ambiente real que podem ser tocados. Os hápticos passivos aumentam a sensação de presença, melhoram o mapeamento cognitivo do ambiente e aumentam o desempenho do treinamento [Insko 2001].

Tocar em alguns objetos atuando como hápticos passivos pode fazer tudo parecer mais real. Talvez a experiência RV mais convincente até hoje seja a lendária demo UNC-Chapel Hill Pit [Meehan et al. 2002]. Os usuários primeiro experimentam uma sala virtual que inclui hápticos passivos feitos de blocos de isopor e outros materiais do mundo real para combinar com o ambiente visual de realidade virtual. Depois de tocar em diferentes partes da sala, os usuários entram em uma segunda sala e vêem um buraco no chão. A cavidade é bastante impressionante (de fato, a frequência cardíaca aumenta), porque tudo o que eles tocaram até agora é fisicamente real, assim os usuários assumem que o buraco também é fisicamente real. Há uma resposta ainda mais surpreendente de muitos usuários quando eles colocam o dedo sobre a borda virtual e sentem uma borda real. O que eles não percebem é que a borda física é apenas uma depressão de 1,5 polegada, em comparação com o poço virtual de 6 metros de profundidade.

**Hápticos ativos** são controlados por um computador e são a forma mais comum de retorno háptico. Os hápticos ativos têm a vantagem de que suas forças podem ser dinamicamente controladas para fornecer uma sensação de uma ampla gama de objetos virtuais simulados. O restante desta seção se concentra nos hápticos ativos.

#### <span id="page-28-0"></span>Hápticos Táteis X Proprioceptivos

**Hápticos táteis** fornecem uma sensação de toque através da pele. Estimulação vibrotátil evoca sensações táteis usando vibração mecânica da pele. Já a estimulação eletrotátil evoca a sensação tátil por meio de um eletrodo que passa corrente através da pele.

A Figura 3.9 ilustra a tecnologia Reactive Grip da Tactical Haptics, que fornece uma sensação de feedback tátil surpreendentemente atraente, especialmente quando combinada com exibições visuais totalmente imersivas [Provancher 2014]. O sistema utiliza placas deslizantes em contato com a pele, que podem ser adicionadas a qualquer controlador portátil. Movimentos e forças de translação são gerados ao longo do comprimento do punho, movendo as placas em uníssono. Movimentos opostos e forças de diferentes placas criam a sensação de um objeto virtual se movimentando nas proximidades do usuário.

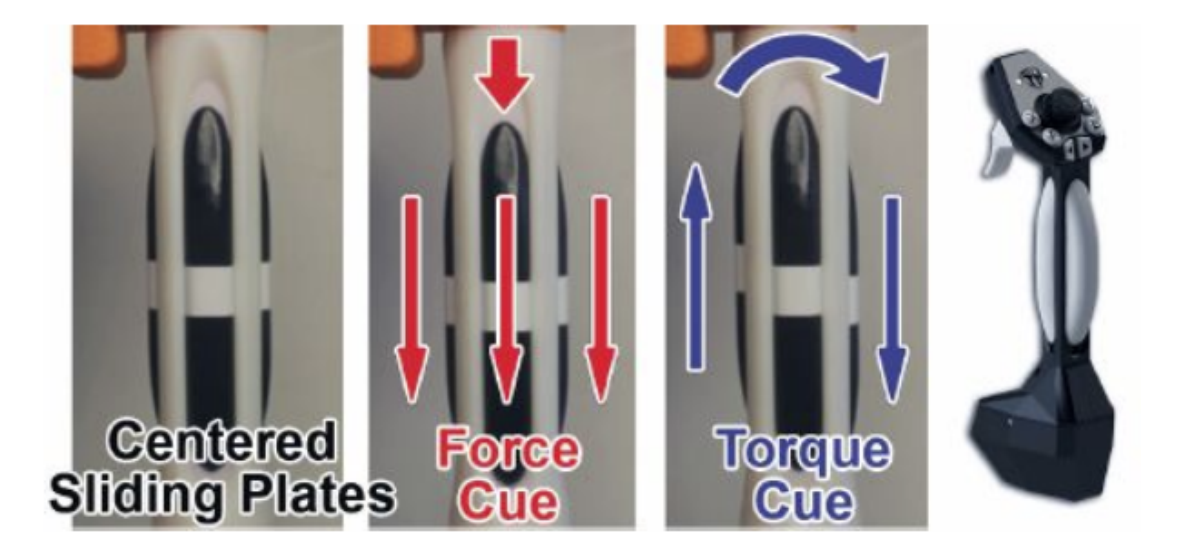

Figura 3.9 A tecnologia Tactical Haptics usa placas deslizantes para fornecer uma sensação de força para cima ou para baixo, bem como torque rotacional. A imagem mais à direita mostra as placas deslizantes integradas ao design mais recente do controlador. (Cortesia de Haptics Tático)<sup>2</sup>

<sup>&</sup>lt;sup>2</sup> Este [vídeo](https://youtu.be/7cl5ZNYPQSQ) mostra a versão mais recente desse dispositivo (nota do tradutor)

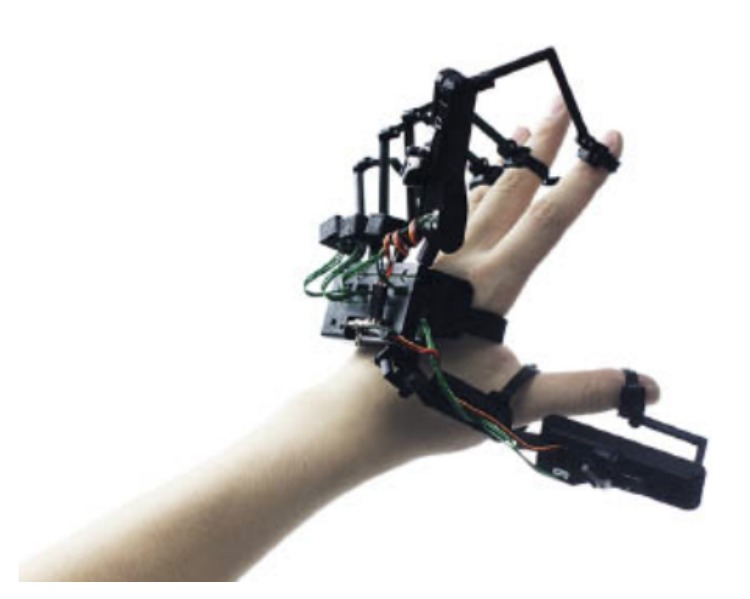

Figura 3.10 O dispositivo Dexta Robotics Dexmo F2 fornece rastreamento de dedo e feedback de força. (Cortesia de Dexta Robotics)

**Força proprioceptiva** fornece uma sensação de movimento de membros e resistência muscular. Hápticos proprioceptivos podem ser portáteis/vestíveis ou fixos.

#### <span id="page-29-0"></span>Hápticos portáveis X Fixos

**Hápticos portáveis** são carregados nas mãos ou acoplados ao corpo (vestidos) e, portanto, se movem com o usuário. As forças aplicadas são relativas ao usuário. Luvas com exoesqueletos ou vibradores são exemplos de hápticos portáteis. A figura 3.10 mostra uma luva de exoesqueleto. Controladores manuais também são exemplos de dispositivos hápticos portáteis. Tais controladores podem ser simplesmente acessórios passivos que atuam como manipuladores de objetos virtuais ou podem ser controladores que fornecem feedback por meio de vibração (por exemplo, para indicar que o usuário colocou sua mão em um objeto virtual).

**Hápticos fixos** estão fisicamente ligados ao mundo real, podendo fornecer uma verdadeira sensação de objetos completamente sólidos e imóveis. Isso porque mantém a estabilidade, em relação ao mundo real, da posição do objeto virtual que oferece o retorno de força. A resistência do objeto em ser movido também pode ser controlada, proporcionando uma sensação de peso e atrito [Craig et al. 2009].

A Figura 3.11 mostra o dispositivo háptico Phantom da Sensable, que fornece feedback de força estável para um ponto no espaço (a ponta do stylus). A figura 3.12 mostra a luva CyberForce da CyberGlove, que proporciona a sensação de tocar objetos reais com a mão inteira como se os objetos estivessem estacionários no mundo.

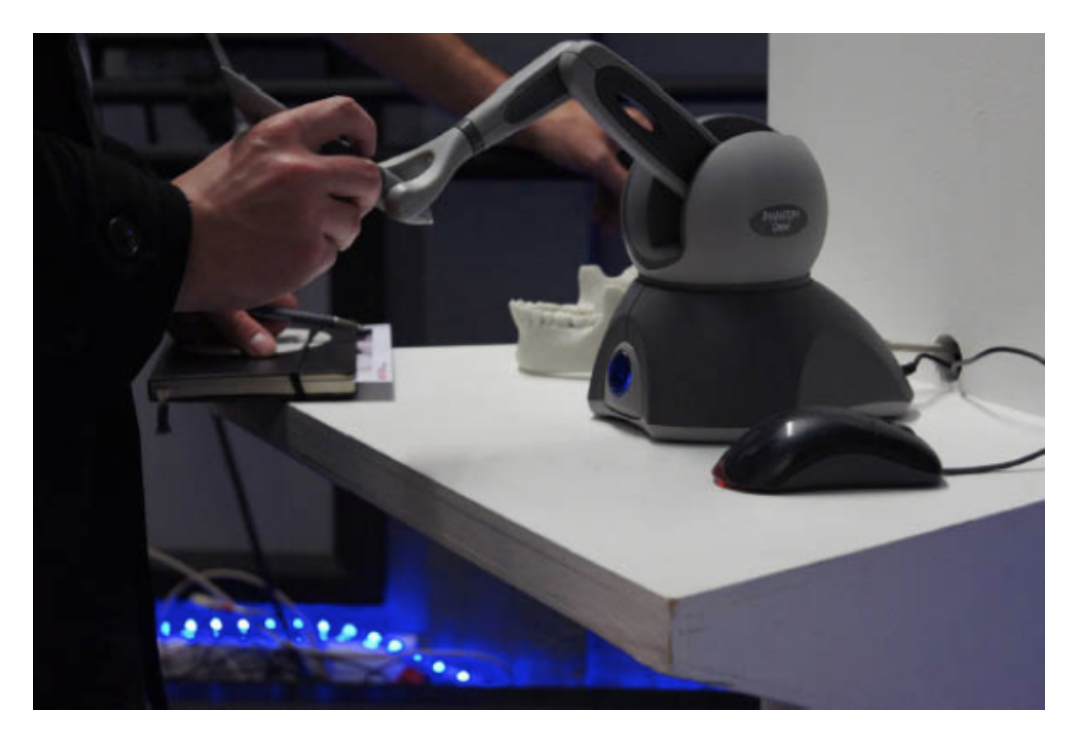

Figura 3.11 Sistema háptico Phantom Sensable. (Cortesia de INITION)

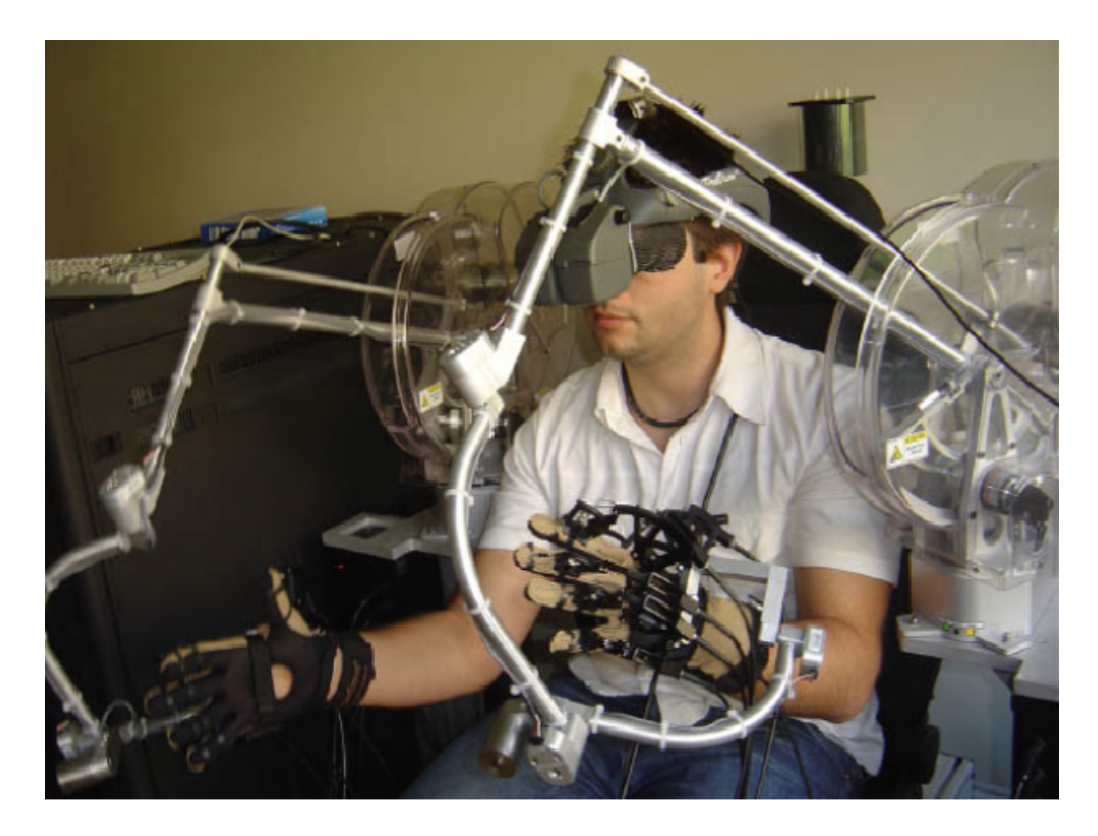

Figura 3.12 Estação de Trabalho Imersiva Cyberforce da Cyberglove. (Cortesia de Haptic Workstation com HMD da VRLab na EPFL, Lausanne, 2005)

#### <span id="page-31-0"></span>3.2.4 Plataformas de Movimento

Uma **plataforma de movimento** é um dispositivo de hardware que movimenta todo o corpo, resultando em uma sensação de movimento físico e gravidade. Esses movimentos podem ajudar a transmitir uma sensação de orientação, vibração, aceleração e balanço. Usos comuns de tais plataformas são jogos de corrida, simulação de vôo e entretenimento baseado em localização. Quando bem integrado com o resto de uma aplicação de RV, enjôos e outros desconfortos causados por movimento podem ser reduzidos pela diminuição de conflito entre o movimento visual e o movimento real percebido pelo corpo. A seção 18.8 discute como as plataformas de movimento podem ser usadas para reduzir esses desconfortos.

As plataformas de movimento podem ser ativas ou passivas. Uma **plataforma de movimento ativa** é controlada pela simulação computacional. A Figura 3.13 mostra um exemplo de uma plataforma de movimento ativa que move uma base por meio de atuadores hidráulicos. Uma **plataforma de movimento passiva** é controlada pelo usuário. Por exemplo, a inclinação de uma plataforma de movimento passivo pode ser alcançada inclinando-se para a frente, como no Birdly, mostrado na Figura 3.14. Note-se que ativo e passivo, conforme descrito aqui, se referem ao ponto de vista da plataforma de movimento e sistema. Ao descrever o movimento do ponto de vista do usuário, o passivo implica que o usuário está passivamente caminhando, não tem como influenciar a experiência, e ativo implica que o usuário está influenciando ativamente a experiência.

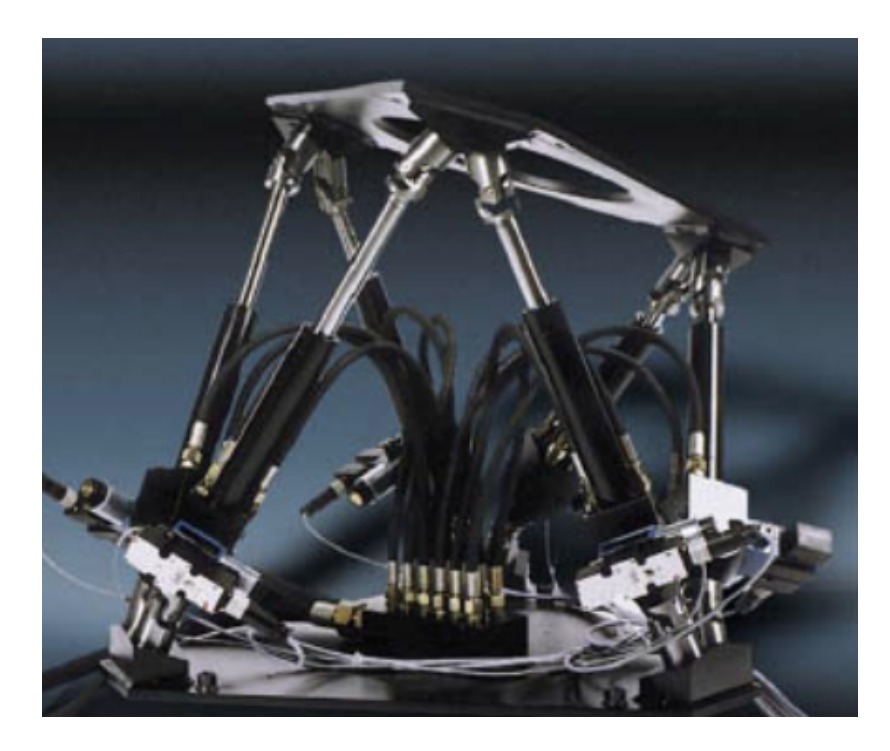

Figura 3.13 Uma plataforma ativa de movimento controlada por atuadores hidráulicos. Uma cadeira pode ser anexada ao topo da plataforma. (Cortesia de Shifz, Associação de Arte Sintarturalista)

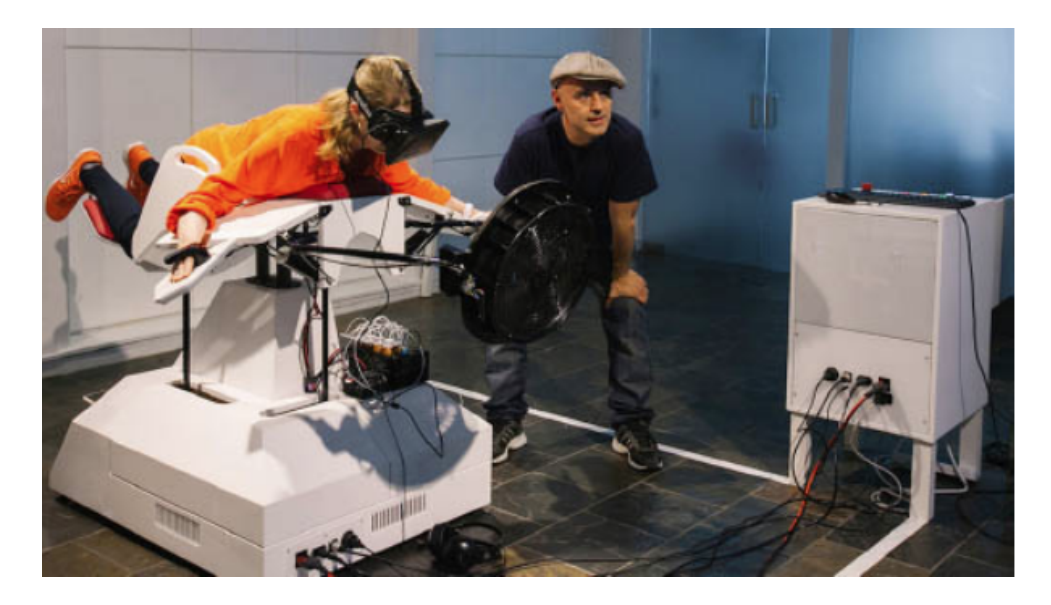

Figura 3.14 Birdly, por Somniacs. Além de fornecer estímulos visuais, auditivos e de movimento, essa experiência de RV proporciona uma sensação de paladar e olfato. (Cortesia de Swissnex San Francisco e Myleen Hollero)

#### <span id="page-32-0"></span>3.2.5 Esteiras

**Esteiras** fornecem uma sensação de que uma pessoa está andando ou correndo enquanto permanece em um só lugar. Esteiras de inclinação variável, pedais individuais e amarras mecânicas que fornecem contenção podem simular colinas manipulando o esforço físico necessário para avançar.

**Esteiras omnidirecionais** permitem a simulação de caminhadas ou corridas físicas em qualquer direção e podem ser ativas ou passivas.

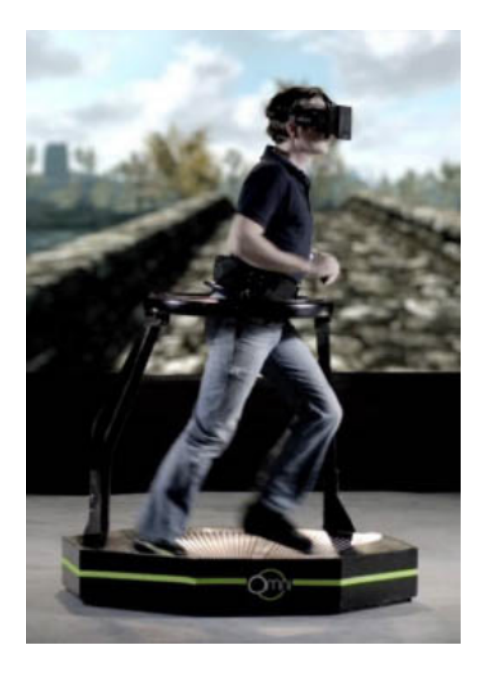

Figura 3.15 O Virtuix Omni. (Cortesia de Virtuix)

voltar ao [índice](#page-1-0) 32

**Esteiras omnidirecionais ativas** possuem partes móveis mecanicamente controladas. Essas esteiras movimentam a superfície da esteira para recentrar o usuário na esteira (por exemplo, Darken et al. 1997 e Iwata 1999). Infelizmente, essa recentralização pode fazer com que o usuário perca o equilíbrio.

**Esteiras onidirecionais passivas** não possuem partes móveis controladas por computador. Por exemplo, os pés podem deslizar ao longo de uma superfície de baixo atrito (por exemplo, o Virtuix Omni, como mostrado na Figura 3.15). Uma cinta e um cercado circular impedem que o usuário caia. Como outras formas artificiais de caminhar, a experiência de caminhar em uma esteira passiva não corresponde perfeitamente com o mundo real (parece mais como caminhar sobre gelo escorregadio), mas pode adicionar uma quantidade significativa de presença e reduzir enjôos e outros desconfortos causados por movimento.

#### <span id="page-33-0"></span>3.2.6 Outras Saídas Sensoriais

A RV concentra-se principalmente no componente de exibição de imagens visuais, mas outros componentes, como o sabor, o cheiro e o vento, podem imergir mais completamente os usuários e aumentar a experiência de RV. A Figura 3.14 mostra o Birdly by Somniacs, um sistema que adiciona aromas e vento a uma experiência de RV. A seção 8.6 discute os sentidos do paladar e do olfato.

### <span id="page-33-1"></span>3.2.7 Entrada

Uma experiência RV totalmente imersiva é mais do que simplesmente apresentar conteúdo. Quanto mais um usuário interage fisicamente com um mundo virtual usando seu próprio corpo de maneiras intuitivas, mais se sente engajado e presente nesse mundo virtual. As interações de RV consistem em hardware e software trabalhando juntos de maneiras complexas, mas as melhores técnicas de interação são simples e intuitivas de usar. Os designers devem levar em conta os recursos do dispositivo de entrada ao projetar experiências - um dispositivo de entrada pode funcionar bem para um tipo de interação, mas pode ser inadequado para outro. Outras interações podem funcionar em uma ampla variedade de dispositivos de entrada. A Parte V contém vários capítulos sobre interação, com o Capítulo 27 concentrando-se exclusivamente em dispositivos de entrada.

#### <span id="page-33-2"></span>3.2.8 Conteúdo

RV não pode existir sem conteúdo. Quanto mais atraente o conteúdo, mais interessante e envolvente a experiência. O conteúdo inclui não apenas as partes individuais da mídia e seus estímulos sensórios, mas também o arco conceitual da história, o design / layout do ambiente e as personagens controladas pelo computador ou pelo usuário. A parte IV deste livro contém vários capítulos dedicados à criação de conteúdo.

# <span id="page-34-0"></span>4 Imersão, Presença e Realidades

Realidade virtual é estar psicologicamente em um lugar diferente de onde se está fisicamente localizado, sendo que esse lugar pode ser uma réplica do mundo real ou pode ser um mundo imaginário, que não existe nem nunca poderia existir. De qualquer forma, há alguns pontos comuns e conceitos essenciais que devem ser entendidos para que os usuários sintam que estão em outro lugar. Este capítulo discute imersão, presença e questões da realidade.

### <span id="page-34-1"></span>4.1 Imersão

**Imersão** é o grau objetivo em que um sistema e aplicação de RV projeta estímulos nos receptores sensoriais do usuário de uma forma abrangente, combinada, envolvente, vívida, interativa e com enredo informativo [Slater e Wilbur 1997].

**Abrangência** (*extensiveness*) é a gama de modalidades sensoriais apresentadas ao usuário (por exemplo: visual, áudio e força física).

Combinação<sup>3</sup> (matching) é a congruência entre as modalidades sensoriais (por exemplo, apresentação visual apropriada correspondente ao movimento da cabeça e uma representação virtual do próprio corpo).

**Envolvimento** (*surroundness*) é a medida de quão panorâmicos são os estímulos sensoriais (por exemplo: campo de visão amplo, áudio espacializado, rastreamento em 360°).

**Vivacidade** (*vividness*) é a qualidade da simulação (por exemplo: resolução, iluminação, taxa de quadros, taxa de amostragem de áudio).

**Interatividade** (*interactability*) é a capacidade de o usuário fazer alterações no mundo, a resposta das entidades virtuais às ações do usuário e a capacidade do usuário de influenciar eventos futuros.

**Enredo** (*plot*) é a história, o retrato consistente de uma mensagem ou experiência, a sequência dinâmica do desenrolar de eventos e o comportamento do mundo e de suas entidades.

A imersão é a tecnologia objetiva que tem o potencial de envolver os usuários na experiência. No entanto, a imersão é apenas uma parte da experiência de RV, pois leva um

<sup>3</sup> Nota do tradutor: o que o autor chama de "matching", e que foi aqui traduzido para "combinação", abrange o que na literatura técnica de realidade virtual e aumentada é conhecido como "registro" (posicionamento adequado entre o objeto virtual e o espaço real ou do objeto real no espaço virtual) e também o conceito de sincronismo (por exemplo o som não acompanhar a imagem ou o visual não acompanhar o movimento da cabeça).

ser humano a perceber e interpretar os estímulos apresentados. A imersão pode induzir a mente, mas não controlá-la. Como o usuário, subjetivamente, experiencia a imersão é conhecido como presença<sup>4</sup>.

# <span id="page-35-0"></span>4.2 Presença

**Presença**, em suma, é uma sensação de "estar lá", dentro de um espaço, mesmo quando fisicamente localizado em um local diferente. Como a presença é um estado psicológico interno e uma forma de comunicação visceral (Seção 1.2.1), é difícil descrever em palavras - é algo que só pode ser entendido quando experimentado. A tentativa de descrever a presença é como tentar descrever conceitos como a consciência ou o sentimento de amor, e pode ser igualmente controversa. No entanto, a comunidade de RV anseia por uma definição de presença, já que tal definição seria útil para projetar experiências de RV. A definição de presença é baseada em uma discussão que ocorreu através da lista de discussão *presence-l* durante a primavera de 2000 entre os membros de uma comunidade de acadêmicos interessados no conceito de presença. A longa explicação, disponível no site da ISPR (International Society for Presence Research **-** http://ispr.info), começa com:

*Presença é um estado psicológico ou percepção subjetiva em que, embora parte ou toda a experiência em curso de um indivíduo seja gerada e/ou filtrada por meio de tecnologia desenvolvida pelo ser humano, parte ou toda a percepção do indivíduo não reconhece com precisão o papel da tecnologia na experiência.*

(International Society for Presence Research, 2000)

Enquanto que a imersão se relaciona com as características da tecnologia, a presença é um estado psicológico e fisiológico interno do usuário; uma consciência momentânea de estar imerso em um mundo virtual enquanto tem uma amnésia temporária ou agnosia do mundo real e da mídia tecnológica da experiência. Quando presente, o usuário não participa percebendo a tecnologia, mas participa percebendo os objetos, eventos e personagens representados pela tecnologia. Os usuários que se sentem altamente presentes consideram a experiência propiciada pela tecnologia de RV como um lugar visitado em vez de simplesmente algo que foi percebido.

Presença é uma função tanto do usuário quanto da imersão. A imersão é capaz de produzir a sensação de presença, mas a imersão nem sempre induz a presença - os usuários podem simplesmente fechar os olhos e imaginar estar em outro lugar. A presença é, no entanto, limitada pela imersão; quanto maior a imersão de um sistema/aplicação maior será o potencial de o usuário se sentir presente naquele ambiente virtual.

Uma **quebra de presença** é um momento em que a ilusão gerada por um ambiente virtual se quebra e o usuário se vê onde realmente está - no mundo real usando um HMD [Slater and Steed 2000]. Essas interrupções podem destruir uma experiência de RV e devem ser evitadas o máximo possível. Exemplos de causas de uma quebra de presença incluem

<sup>4</sup> Grifo do tradutor

perda de rastreamento, uma pessoa falando no mundo real que não faz parte do ambiente virtual, tropeço em um fio, um telefone tocando no mundo real, etc.

# <span id="page-36-0"></span>4.3 Ilusões de Presença

A presença induzida pela imersão provida por tecnologia pode ser considerada uma forma de ilusão (Seção 6.2), já que os estímulos da RV são apenas uma forma de energia projetada em nossos receptores; por exemplo, pixels em uma tela ou áudio gravado em horário e local diferentes. Diferentes pesquisadores distinguem diferentes formas de presença de diversas maneiras. Presença é dividida abaixo em quatro componentes principais, que são meramente ilusões de uma realidade inexistente.

#### <span id="page-36-1"></span>4.3.1 A ilusão de estar em um lugar estável do espaço físico

Sentir como se estivesse em um ambiente físico é a parte mais importante da presença. Este é um subconjunto do que Slater chama de "ilusão de lugar" [Slater 2009], e ocorre pelo fato de todas as modalidades sensoriais do usuário serem de tal modo congruentes que os estímulos apresentados àquele usuário (idealmente sem empecilhos, como campo de visão totalmente livre, nenhum cabo puxando a cabeça, e liberdade de movimento) se comportam como se esses estímulos tivessem origem em objetos do mundo real, no espaço 3D. Os sinais indicadores de profundidade (Seção 9.1.3) são especialmente importantes para fornecer uma sensação de estar em um local remoto, e quanto mais os sinais indicadores de profundidade forem consistentes uns com os outros, melhor. Essa ilusão pode ser quebrada quando o mundo não é percebido como estável devido a longa latência, baixa taxa de quadros, má-calibração, etc.

### <span id="page-36-2"></span>4.3.2 A ilusão da auto-corporalização

Temos uma vida inteira de experiências percebendo nossos próprios corpos quando olhamos para baixo. No entanto, muitas experiências de RV não contêm corpo pessoal - o usuário é um ponto de vista desincorporado no espaço. **Auto-corporalização** é a percepção de que o usuário tem um corpo dentro do mundo virtual. Quando usuários descorporalizados, e se sentindo bastante presentes, recebem um corpo virtual que corresponde adequadamente aos seus movimentos, eles percebem rapidamente que existem diferentes níveis de presença. Então, se um usuário vê um objeto tocando a pele de seu corpo virtual ao mesmo tempo em que um objeto físico também toca sua própria pele, a presença é muito fortalecida e experienciada mais profundamente (fenômeno conhecido como "ilusão da mão de borracha"; Botvinick e Cohen, 1998).

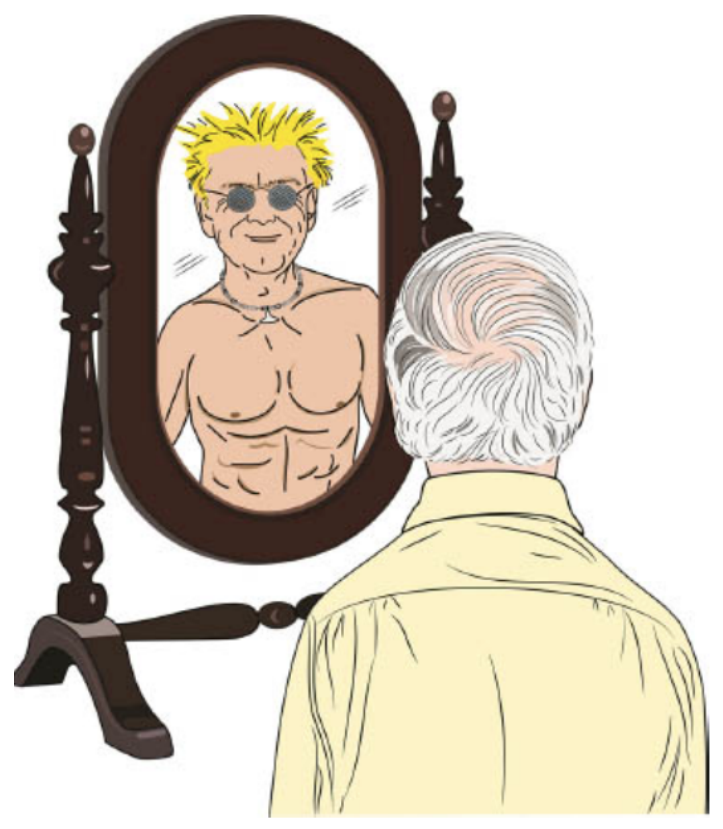

Figura 4.1 A forma como nos percebemos pode ser bastante distorcida.

Surpreendentemente, a presença de um corpo virtual pode ser bastante convincente, mesmo quando esse corpo não se parece com o próprio corpo da pessoa. De fato, nós não necessariamente nos percebemos objetivamente. E a forma como nos percebemos, mesmo na vida real, através das lentes de nossa subjetividade, pode ser bastante distorcida (Figura 4.1; Maltz 1960). A mente também associa automaticamente ao próprio corpo as características visuais daquilo que estiver sendo visto no lugar desse corpo. Em RV, podemos nos perceber como personagem de desenho animado ou como alguém de um gênero ou raça diferente, e ainda assim a experiência pode ser bastante convincente. Pesquisas mostraram que isso é bastante eficaz para ensinar empatia por meio de "se colocar na pele de outra pessoa" e reduzir o viés racial [Peck et al., 2013]. Talvez isso seja possível devido ao fato de estarmos acostumados a trocar de roupa regularmente - só porque nossas roupas têm uma cor/textura diferente de nossa pele ou do que vestíamos há pouco não significa que o que esteja por baixo dessas roupas não seja o nosso próprio corpo. Enquanto que a forma e a cor de nosso corpo não sejam tão relevantes, o movimento é extremamente importante e a presença pode ser quebrada se o movimento visual do corpo não coincidir com o movimento físico de forma razoável.

### <span id="page-37-0"></span>4.3.3 A ilusão da interação física

Olhar em volta não é suficiente para as pessoas acreditarem por mais que alguns segundos que estejam em um mundo alternativo. Mesmo que não seja realista, adicionar alguma forma de feedback, como áudio, realce visual ou o ronco de um controlador, pode dar ao usuário a sensação de que de alguma forma tocou o mundo. Idealmente, o usuário deve sentir uma resposta física consistente, que corresponda à representação visual (conforme descrito na Seção 3.2.3). Tão logo alguém tente tocar alguma coisa e não ocorra resposta, pode ocorrer uma quebra de presença. Infelizmente, um feedback físico forte pode ser difícil de alcançar, de modo que a substituição sensorial (Seção 26.8) é frequentemente usada.

#### <span id="page-38-0"></span>4.3.4 A ilusão da comunicação social

**Presença social** é a percepção de que estamos realmente nos comunicando (tanto verbalmente quanto através da linguagem corporal) com outros personagens (controlados por computador ou pelo usuário) no mesmo ambiente. O realismo social não requer realismo físico. Foi descoberto que os usuários exibem respostas de ansiedade ao causar dor a um personagem virtual de relativamente baixa fidelidade visual [Slater et al. 2006a] ou quando usuários com medo de falar em público precisam falar em frente a um público virtual de baixa fidelidade visual [Slater et al. 2006b].

Embora a presença social aumenta à medida em que aumenta o realismo comportamental (o grau em que as representações e objetos humanos se comportam como no mundo físico) [Guadagno et al. 2007], mesmo o rastreamento e renderização de apenas alguns pontos de jogadores humanos pode ser bastante convincente (Seção 9.3.9). A Figura 4.2 mostra uma captura de tela do jogo *multiplayer* VR Arena pela NextGen Interactions, em que a cabeça do jogador e as duas mãos são diretamente controladas (ou seja, três pontos são rastreados) e animações de girar/caminhar/correr da parte inferior do corpo são controladas de forma indireta por meio de *joysticks* analógicos.

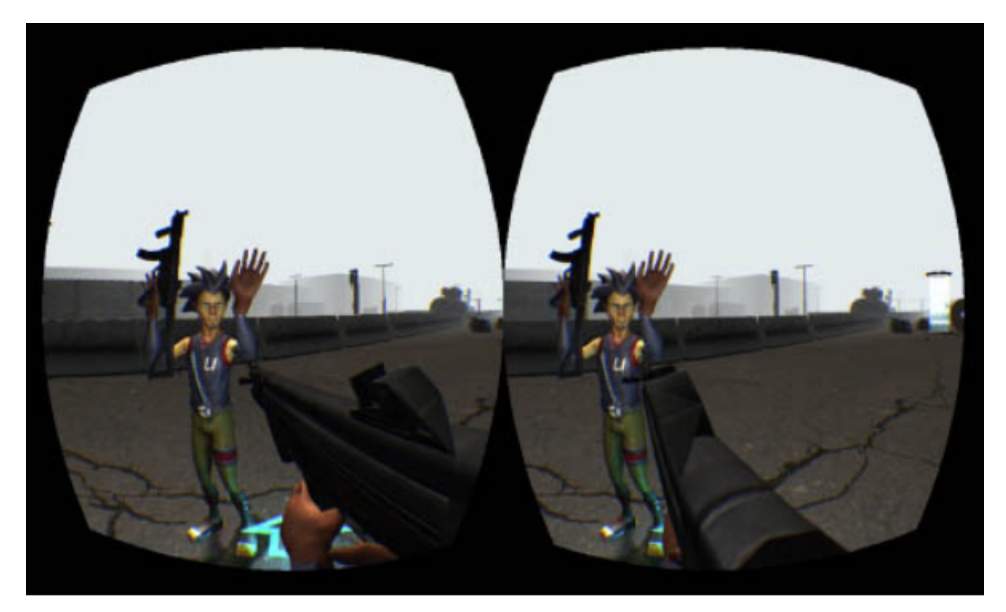

Figura 4.2 Paul Mlyniec, Presidente da Digital ArtForms, se rende sem ter que pensar na interface quando é ameaçado pelo autor. O rastreamento de cabeça e mão por si só pode ser extremamente atraente em RV, devido à capacidade de transmitir naturalmente a linguagem corporal. (Cortesia de Interações NextGen)

# <span id="page-39-0"></span>4.4 Questões de Realidade

Alguns consideram a "realidade real" o padrão-ouro do que estamos tentando alcançar com a RV, enquanto outros consideram a realidade uma meta a ser superada - pois, se só conseguirmos chegar ao ponto de reproduzir a realidade, qual seria a vantagem? Esta seção discute algumas questões envolvendo a tentativa de replicar a realidade versus a de criar experiências mais abstratas.

#### <span id="page-39-1"></span>4.4.1 O Vale da Estranheza (*Uncanny Valley*)

Algumas pessoas dizem que robôs e personagens gerados por computador parecem assustadores. Embora a sensação de familiaridade com personagens simulados representando personagens reais aumente à medida que se aproximem da realidade, isso ocorre apenas até certo ponto. Se a realidade é tangenciada, mas não atingida, algumas das nossas reações mudam da empatia para a repulsa. Essa descida ao assustador é conhecida como o **Vale da Estranheza** (Uncanny Valley), como proposto inicialmente por Masahiro Mori [1970]. A Figura 4.3 mostra um gráfico do nível de conforto dos observadores com os seres humanos virtuais em função do n/ível de realismo humano. O conforto do observador aumenta à medida que um personagem se torna mais humano até um certo ponto em que os observadores começam a se sentir desconfortáveis com o quase, mas não completamente, personagem humano.

O Vale da Estranheza é um tema controverso, que é mais uma teoria explicativa simples do que apoiada por evidências científicas. No entanto, há poder na simplicidade e a teoria nos ajuda a pensar sobre como projetar e caracterizar as entidades de RV. Criar personagens de desenhos animados (*cartoons*) geralmente produz resultados superiores a criar humanos quase fotorrealistas. A Seção 22.5 discute tais questões em mais detalhes.

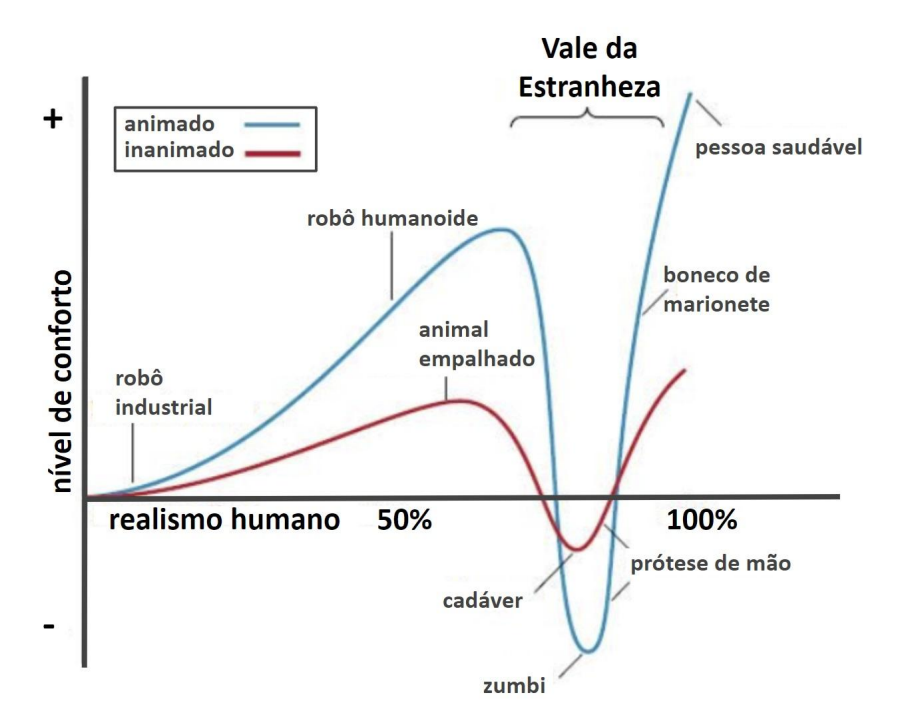

Figura 4.3 O Vale da Estranheza. (Baseado em Ho e MacDorman [2010])

### <span id="page-40-0"></span>4.4.2 Continua de Fidelidade

O Vale da Estranheza de personagens assustadores não é o único caso em que não necessariamente algo ser mais próximo da realidade signifique que seja melhor. O objetivo da RV não é necessariamente replicar a realidade. Ao contrário do que se poderia pensar inicialmente, a presença não requer fotorrealismo e existem fatores indutores de presença mais importantes, como a capacidade de resposta do sistema, o movimento do personagem e os sinais indicadores de profundidade. Mundos simples consistindo de estruturas básicas que fornecem uma sensação de estabilidade espacial podem ser extremamente atraentes, e tornar os mundos mais realistas não aumenta necessariamente a presença [Zimmons e Panter 2003]. Estar em um mundo dos desenhos animados pode parecer tão real quanto em um mundo capturado por *scanners* 3D.

Experiências altamente indutoras de presença podem ser classificadas em diferentes continua<sup>5</sup>, e um extremo em cada continuum não é necessariamente melhor que o outro extremo. Os pontos escolhidos pelos criadores nos contínuos de RV dependem da visão e dos objetivos do projeto.

Abaixo são listados alguns continua de fidelidade RV que os criadores de RV devem considerar.

**A fidelidade representacional** é o grau em que a experiência de RV gera um lugar que é, ou poderia ser, na Terra. No limite superior desse espectro está o filme imersivo fotorrealista, no qual o mundo real é capturado com câmeras de profundidade e microfones, depois recriado em realidade virtual. No extremo mais baixo do espectro estão os mundos puramente abstratos ou não-objetivos (por exemplo, bolhas de cor e sons estranhos). Estes podem não ter nenhuma referência no mundo real, simplesmente transmitindo emoções, explorando eventos visuais puros, ou apresentando outras qualidades não narrativas (Paul Mlyniec, comunicação pessoal, 28 de abril de 2015). Os mundos dos desenhos animados e os videogames abstratos estão em algum lugar no meio, dependendo de quão perto a cena e os personagens representam o mundo real e seus habitantes.

**A fidelidade de interação** é o grau em que as ações físicas de uma tarefa virtual correspondem a ações físicas da tarefa equivalente no mundo real (Seção 26.1). Em uma extremidade desse espectro estão as tarefas de treinamento físico, nas quais a baixa fidelidade da interação ameaça efeitos negativos de treinamento (Seção 15.1.4). No outro extremo, há técnicas de interação que não exigem movimento físico além do pressionamento de um botão. As técnicas mágicas estão em algum lugar no meio onde os usuários são capazes de fazer coisas que não são capazes de fazer no mundo real, como agarrar objetos à distância.

**A fidelidade experiencial** é o grau em que a experiência pessoal do usuário aproxima-se da experiência correspondente pretendida pelo criador de RV (Seção 20.1). Uma aplicação de RV que gere de forma muito próxima aquilo que foi intencionado pelo criador possuirá

<sup>5</sup> Plural do termo em latim "continuum" (nota do tradutor)

alta fidelidade experiencial. Um mundo de livre circulação, onde existem infinitas possibilidades e cada uso resulta em uma experiência diferente, tem baixa fidelidade experiencial.

# **Bibliografia**

Bailey, R. (1995, March 8). Costs Are Dropping for Virtual Reality Systems. **New York Times.** Retrieved from <http://www.nytimes.com/1995/03/08/news/08iht-ff.html>

Brewster, D. (1856). The Stereoscope: Its History, Theory, and Construction,with Its Application to the **Fine and Useful Arts and to Education.** London: John Murray.

Brooks, F. P., Ouh-Young, M., Batter, J. J., and Jerome Kilpatrick, P. (1990). Project GROPE Haptic Displays for Scientific Visualization. **ACM SIGGRAPH Computer Graphics**, 24(4), 177–185. DOI:10.1145/97880.97899.

Comeau, C. P., and Brian, J. S. (1961, November). Headsight Television System Provides Remote Surveillance. **Electronics**, 86–90.

Craig, A. B., Sherman, W. R., and Will, J. D. (2009). **Developing Virtual Reality Applications: Foundations of Effective Design**. Elsevier. DOI: 10.1016/B978-0-12-374943-7.00005-7.

Cruz-Neira, C., Sandin, D. J., DeFanti, T. A., Kenyon, R. V., and Hart, J. C. (1992). The CAVE: Audio Visual Experience Automatic Virtual Environment. **Communications of the ACM.** DOI: 10.1145/129888.129892. 34

Daily, M., Sarfaty, R., Jerald, J., McInnes, D., and Tinker, P. (1999). The CABANA: A Reconfigurable Spatially Immersive Display. In Projection Technology Workshop (pp. 123–132).

Dale, E. (1969). Audio-Visual Methods in **Teaching** (3rd ed.). The Dryden Press.

Darken, R., Cockayne, W., and Carmein, D. (1997). The Omni-directional Treadmill: A Locomotion Device for Virtual Worlds. In **ACM Symposium on User Interface Software and Technology** (pp. 213–221). DOI: 10.1145/263407.263550.

Ellis, S. R. (2014). **Where Are All the Head Mounted Displays?** Retrieved April 14, 2015, from [http://humansystems.arc.nasa.gov/groups/acd/projects/hmd\\_dev.php](http://humansystems.arc.nasa.gov/groups/acd/projects/hmd_dev.php)

Foley, J., Dam, A., Feiner, S., and Hughes, J. (1995). **Computer Graphics: Principles and Practice.** Reading, MA: Addison-Wesley Publishing.

Gregory, R. L. (1997). **Eye and Brain: The Psychology of Seeing** (5th ed.).Princeton University Press.

Hamit, F. (1993). **Virtual Reality and the Exploration of Cyberspace**. SamsPublishing.

Heilig, M. (1960). Stereoscopic-television apparatus for individual use. **US Patent** 2955156.

Heilig, M. L. (1992). El Cine Del Futuro: The Cinema of the Future. **Presence: Teleoperators and Virtual Environments**, 1(3), 279–294.

Hopkins, A. A. (2013). **Magic: Stage Illusions and Scientific Diversions, Including Trick Photography**. Dover Publications.

Insko, B. E. (2001). **Passive Haptics Significantly Enhances Virtual Environments.** PhD dissertation, Department of Computer Science, UNC-Chapel Hill.

Iwata, H. (1999). Walking about Virtual Environments on an Infinite Floor. In **IEEE Virtual Reality** (pp. 286–293). DOI: 10.1109/VR.1999.756964.

Jerald, J., Fuller, A. M., Lastra, A., Whitton, M., Kohli, L., and Brooks, F. (2007). Latency Compensation by Horizontal Scanline Selection for Head-Mounted Displays. **Proceedings of SPIE**, 6490, 64901Q–64901Q–11. Retrieved from <http://link.aip.org/link/PSISDG/v6490/i1/p64901Q/s1&Agg=doi>

Jerald, J. (2009). **Scene-Motion- and Latency-Perception Thresholds for Head-Mounted Displays**. Department of Computer Science, University of North Carolina at Chapel Hill.

Jones, J. A., Suma, E. A., Krum, D. M., and Bolas, M. (2012). Comparability of Narrow and Wide Field-of-View Head-Mounted Displays for Medium-Field Distance Judgments. In **ACM Symposium on Applied Perception** (p.119).

Kant, I. (1781). Critique of Pure Reason. **Critique of Pure Reason** (Vol. 2). Retrieved from <http://www.gutenberg.org/files/4280/4280-h/4280-h.htm>

Oakes, E. H. (2007). **Encyclopedia of World Scientists.** Infobase Publishing.

Pratt, A. B. (1916). Weapon. **US Patent** 1183492

Lindeman, R., and Beckhaus, S. (2009). Crafting Memorable VR Experiences Using Experiential Fidelity. Proceedings of the 16th **ACM Symposium on Virtual Reality Software and Technology**, 187–190. DOI: 10.1145/1643928.1643970.

Link. (2015). **Link Foundation Advanced Simulation and Training Fellowships**. Retrieved April 15, 2015, from <http://linksim.org/>

Meehan, M., Insko, B., Whitton, M., and Brooks, F. P. (2002). Physiological Measures of Presence in Stressful Virtual Environments. **ACM Transactions on Graphics.** DOI: 10.1145/566654.566630.

Merriam-Webster (2015). **Merriam-Webster.** Retrieved May 8, 2015, from <http://www.merriam-webster.com/>

Milgram, P., and Kishino, F. (1994). Taxonomy of Mixed Reality Visual Displays. **IEICE Transactions on Information and Systems**, E77-D (12), 1321–1329.

Negroponte, N. (1993, December). Virtual Reality: Oxymoron or Pleonasm. **Wired Magazine**. Retrieved from [http://archive.wired.com/wired/archive/1.06/negroponte\\_pr.html](http://archive.wired.com/wired/archive/1.06/negroponte_pr.html)

Norman, D. A. (2013). **The Design of Everyday Things**, Expanded and Revised Edition. Human Factors and Ergonomics in Manufacturing. New York: Basic Books. DOI: 10.1002/hfm.20127.

Provancher, W. (2014). Creating Greater VR Immersion by Emulating Force Feedback with Ungrounded Tactile Feedback. **IQT Quarterly**, 18–21.

Rochester, N., and Seibel, R. (1962). Communication Device. **US Patent** 3022878.

Shakespeare, W. (1598). **Henry IV**. Part 2, Act 3, scene 1, 26–31.

Sherman, W. R., and Craig, A. B. (2003). **Understanding Virtual Realit**y. Morgan Kaufmann Publishers.

Sutherland, I. E. (1965). The ultimate display. In **The Congress of the International Federation of Information Processing (IFIP)** (pp. 506–508). DOI: 10.1109/MC.2005.274.

Sutherland, I. E. (1968). A Head-Mounted Three Dimensional Display. In **Proceedings of the 1968 Fall Joint Computer Conference AFIPS** (Vol. 33, part 1, pp. 757–764). Washington, D.C.: Thompson Books.

**Webster's New Universal Unabridged Dictionary**. (1989). New York: Barnes and Noble Books.

Weinbaum, S. G. (1935, June). Pygmalion's Spectacles. **Wonder Stories**.

Wood, R. W. (1895). The "Haunted Swing" Illusion. **Psychological Review**. DOI: 10.1037/h0073333.

Zimmerman, T. G., Lanier, J., Blanchard, C., Bryson, S., and Harvill, Y. (1987). A Hand Gesture Interface Device. In **ACM SIGCHI** (pp. 189–192). DOI: doi:10.1145/30851.275628.

Zone, R. (2007). **Stereoscopic Cinema and the Origins of 3-D Film, 1838-1952.** Retrieved from [http://books.google.ch/books?hl=en&lr=&id=C1dgJ3-y1ZsC&oi=fnd&pg=PP1&dq=origins+ci](http://books.google.ch/books?hl=en&lr=&id=C1dgJ3-y1ZsC&oi=fnd&pg=PP1&dq=origins+cinema+psychological+laboratory&) [nema+psychological+laboratory&](http://books.google.ch/books?hl=en&lr=&id=C1dgJ3-y1ZsC&oi=fnd&pg=PP1&dq=origins+cinema+psychological+laboratory&)

# Créditos das Figuras

Figure 1.1 Adapted from: Dale, E. (1969). Audio-Visual Methods in Teaching (3rd ed.). The Dryden Press. Based on Edward L. Counts Jr. Figure 2.1 Based on: Ellis, S. R. (2014). Where are all the Head Mounted Displays? Retrieved April 14, 2015, from http://humansystems.arc.nasa.gov/groups/acd/projects/hmd\_dev.php. Figure 2.3 Courtesy of The National Media Museum / Science & Society Picture Library, United Kingdom. Figure 2.4 From: Pratt, A. B. (1916). Weapon. US. Figure 2.5 Courtesy of Edwin A. Link and Marion Clayton Link Collections, Binghamton University Libraries' Special Collections and University Archives, Binghamton University. Figure 2.6 From: Weinbaum, S. G. (1935, June). Pygmalion's Spectacles. Wonder Stories. Figure 2.7 From: Heilig, M. (1960). Stereoscopic-television apparatus for individual use. Figure 2.8 Courtesy of © Morton Heilig Legacy. Figure 2.9 From: Comeau, C.P. & Brian, J.S. "Headsight television system provides remote surveil-lance," Electronics, November 10, 1961, pp. 86-90. Figure 2.10 From: Rochester, N., & Seibel, R. (1962). Communication Device. US. Figure 2.11 (left) Courtesy of Tom Furness.Figure 2.11 (right) From: Sutherland, I. E. (1968). A Head-Mounted Three Dimensional Display. In Proceedings of the 1968 Fall Joint Computer Conference AFIPS (Vol. 33, part 1, pp. 757–764). Copyright © ACM 1968. Used with permission. DOI: 10.1145/1476589.1476686 Figure 2.12 From: Brooks, F. P., Ouh-Young, M., Batter, J. J., & Jerome Kilpatrick, P. (1990). Project GROPE Haptic displays for scientific visualization. ACM SIGGRAPH Computer Graphics, 24(4), 177–185. Copyright © ACM 1990. Used with permission. DOI: 10.1145/97880.97899 Figure 2.13 Courtesy of NASA/S.S. Fisher, W. Sisler, 1988 Figure 3.1 Adapted from: Milgram, P., & Kishino, F. (1994). Taxonomy of mixed reality visual displays. IEICE Transactions on Information and Systems, E77-D (12), 1321–1329. DOI: 10.1.1.102.4646 Figure 3.2 Adapted from: Jerald, J. (2009). Scene-Motion- and Latency-Perception Thresholds for Head-Mounted Displays. Department of Computer Science, University of North Carolina at Chapel Hill. Figure 3.3 (top left) Courtesy of Oculus VR. Figure 3.3 (top right) Courtesy of CastAR.

Figure 3.3 (lower left) Courtesy of Marines Magazine.

Figure 3.3 (lower right) From: Jerald, J., Fuller, A. M., Lastra, A., Whitton, M., Kohli, L., & Brooks, F. (2007). Latency compensation by horizontal scanline selection for head-mounted displays. Proceedings of SPIE, 6490, 64901Q–64901Q–11. Copyright © 2007 Society of Photo Optical Instrumentation Engineers. Used with permission.

Figure 3.4 (left) From: Cruz-Neira, C., Sandin, D. J., DeFanti, T. A., Kenyon, R. V., & Hart, J. C. (1992). The CAVE: audio visual experience automatic virtual environment. Communications of the ACM. Copyright © ACM 1992. Used with permission. DOI: 10.1145/129888.129892

Figure 3.4 (right) From: Daily, M., Sarfaty, R., Jerald, J., McInnes, D., & Tinker, P. (1999). The CABANA: A Re-configurable Spatially Immersive Display. In Projection Technology Workshop (pp. 123–132). Used with permission.

Figure 3.5 From: Jerald, J., Daily, M. J., Neely, H. E., & Tinker, P. (2001).Interacting with 2D Applications in Immersive Environments. In

EUROIMAGE International Conference on Augmented Virtual Environments and 3d Imaging (pp. 267–270). Used with permission.

Figure 3.6 From: Krum, D. M., Suma, E. A., & Bolas, M. (2012).

Augmented reality using personal projection and retroreflection. Personal

and Ubiquitous Computing, 16(1), 17–26. Copyright © 2012 Springer. Used

with Kind permission of Springer Science + Business Media. DOI:

10.1007/s00779-011-0374-4

Figure 3.7 Courtesy of USC Institute for Creative Technologies.

Figure 3.8 (left) Courtesy of Geomedia.

Figure 3.8 (right) Courtesy of NextGen Interactions.

- Figure 3.9 Courtesy of Tactical Haptics.
- Figure 3.10 Courtesy of Dexta Robotics.
- Figure 3.11 Courtesy of INITION.
- Figure 3.12 Courtesy of Haptic Workstation with HMD at VRLab in EPFL,

Lausanne, 2005.

- Figure 3.13 Courtesy of Shifz, Syntharturalist Art Association.
- Figure 3.14 Courtesy of Swissnex San Francisco and Myleen Hollero.
- Figure 3.15 Courtesy of Virtuix.
- Figure 4.1 Courtesy of Gail Drinnan/Shutterstock.com.
- Figure 4.2 Courtesy of NextGen Interactions.

Figure 4.3 Based on: Ho, C. C., & MacDorman, K. F. (2010). Revisiting

the uncanny valley theory: Developing and validating an alternative to the Godspeed indices. Computers in Human Behavior, 26(6), 1508–1518. DOI:

10.1016/j.chb.2010.05.015